# **12. Objektorientierte und Objekt-Relationale Datenbankkonzepte**

- **DBS-Markt**
- **Beschränkungen klassischer Datenmodelle**
	- Beispiel CAD-Systeme
- **Grundkonzepte der Objektorientierung**
	- OODBS-Manifesto
	- Überblick über einige Konzepte
- **Objekt-relationale DBS Vision**
	- verschiedene Systemarchitekturen
	- objekt-relationale DB-Technologie, Erweiterbarkeitsinfrastruktur
- **Standardisierung von SQL Überblick<sup>1</sup>**
- **SQL:1999 Neue Funktionalität**
- **Unterstützung für LOBs mit Einschränkungen**
	- Auswertung von Prädikaten
	- Verarbeitung und Indexierung
- **Lokator-Konzept**
	- "Verweis" auf in DB gespeicherten LOB
	- Kapselung des Zugriffs
- **Erhöhung der Ausdrucksmächtigkeit**
	- Allgemeine Tabellenausdrücke
	- Rekursion
	- Rekursion mit Berechnungen

<sup>1.</sup> Information Technology – Database Language SQL - Part 1 and Part 2: Framework (for SQL:1999) and Foundation (SQL:1999), International Standard (www.jtc1sc32.org) Information Technology – Database Language SQL - Technical Corrigendum xxx for SQL:1999, ... 2006-02-13: >1320 Dokumente

## **DBS-Markt**

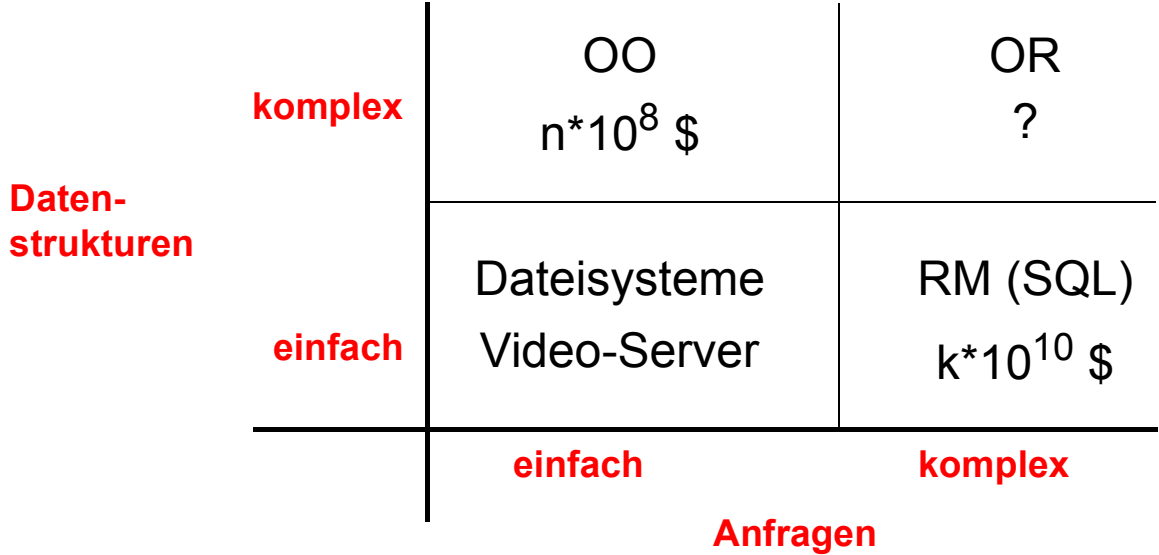

#### **• Einfache Daten, einfache Anfragen**

- Datenstruktur ist dem System nicht bekannt
- Künftig werden solche Systeme wahrscheinlich mit Anfragemöglichkeiten (z. B. SQL) ausgestattet

### **• Einfache Daten, komplexe Anfragen**

- RDBS: skalierbar, robust, Zugriff über Struktur und Inhalt
- Begrenzte Unterstützung für komplexe, als BLOBs gespeicherte Daten
- RDBS können diese BLOBs nicht indexieren, manipulieren oder über ihren Inhalt suchen

### **• Komplexe Daten, einfache Anfragen**

- Persistente komplexe Objekte, die durch Java, C++, Smalltalk, ... manipuliert werden
- Begrenzte Skalierbarkeit in Bezug auf große Datenvolumina und große Anzahlen von Benutzer

### **• Komplexe Daten, komplexe Anfragen**

- OR-Server können komplexe Daten als Objekte handhaben
- Benutzerdefinierte Funktionen lassen sich zur Manipulation der Daten im Server heranziehen
- Erweiterbarkeit ist für Datentypen und Funktionen möglich

## **Beschränkungen der klassischen Datenmodelle**

- **einfach strukturierte Datenobjekte**
	- satzorientiert, festes Format
	- nur einfache Datentypen
- **geringe semantische Ausdrucksfähigkeit** 
	- fehlende Abstraktionskonzepte
	- begrenzte Auswahlmächtigkeit der Anfragesprachen
- **nur einfache Integritätsbedingungen**
- **umständliche Einbettung in Programmiersprachen**
- **auf kurze Transaktionen zugeschnitten (ACID)**
- **keine Unterstützung** 
	- von Zeit und Versionen
	- von räumlichen Beziehungen
- **mangelnde Effizienz und Effektivität**  bei anspruchsvollen Anwendungen

**• . . .** 

➥ **Wie wirkt sich das bei komplexen Anwendungen aus?**

## **Beispiel: CAD-Systeme**

### **• Eigenschaften der Daten**

- Technische Objekte sind i. Allg. **dreidimensional.**
- Die räumlichen Daten bilden nur einen kleinen, aber wichtigen Teil der Daten des Systems.
- Die **interaktive Arbeitsweise erfordert einen schnellen Zugriff auf die räumlichen Daten** (Zeichnen am Bildschirm).
- Jedes technischen Objekt besitzt sein eigenes Bezugssystem.
- Die geometrische und topologische Information hängt vom gewählten Darstellungsschema ab.
- Die räumlichen Daten können im Raster-, Vektor- oder Hybridmodus dargestellt werden.

#### **• Geometrische Modellierung**

- **Konstruktionsprozess für dreidimensionale Objekte** (zusammengesetzte Körper)
- Volumenorientierter geometrischer Modellierer (CSG = Constructive Solid Geometry)
- Auswahl aus einer Menge von parametrisierten **primitiven Objekten**
- Anwendung **regulärer Operatoren** (Vereinigung, Differenz, Translation, Rotation) zur schrittweisen Konstruktion komplexerer Objekte
- System leitet automatisch **Begrenzungsflächendarstellung** ab (BREP = Boundary Representation)

## **CAD-Systeme (2)**

**• CSG- und BREP-Modellierung**

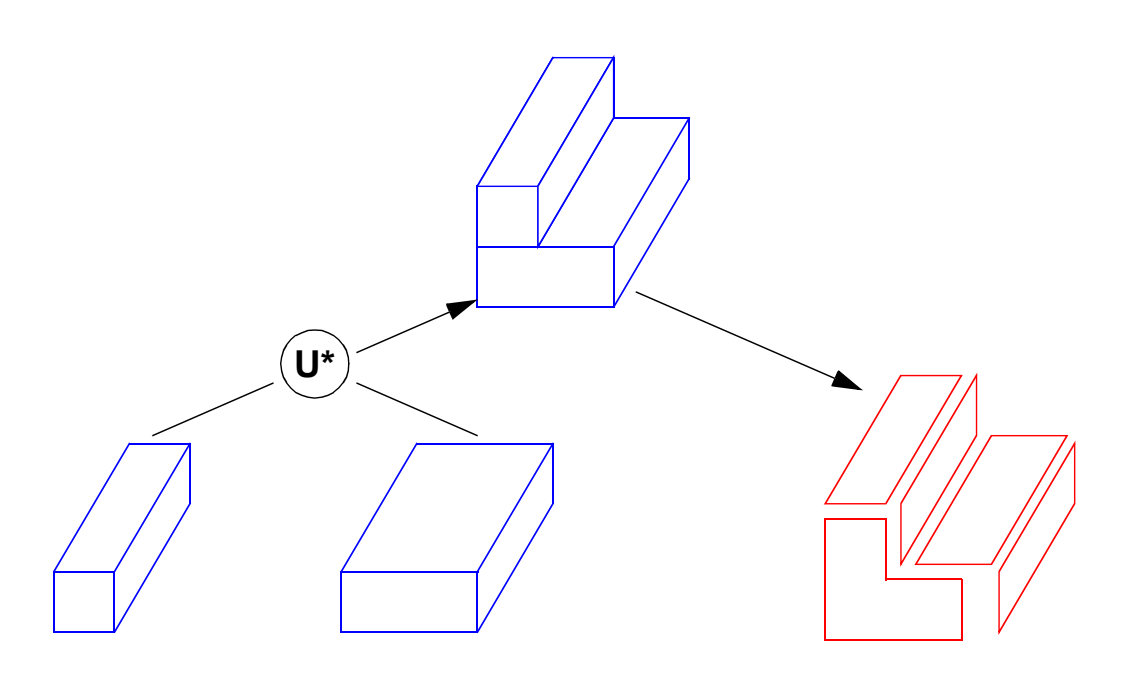

## **• DB-Repräsentation: Geometriemodell**  als Entity-Relationship-Diagramm:

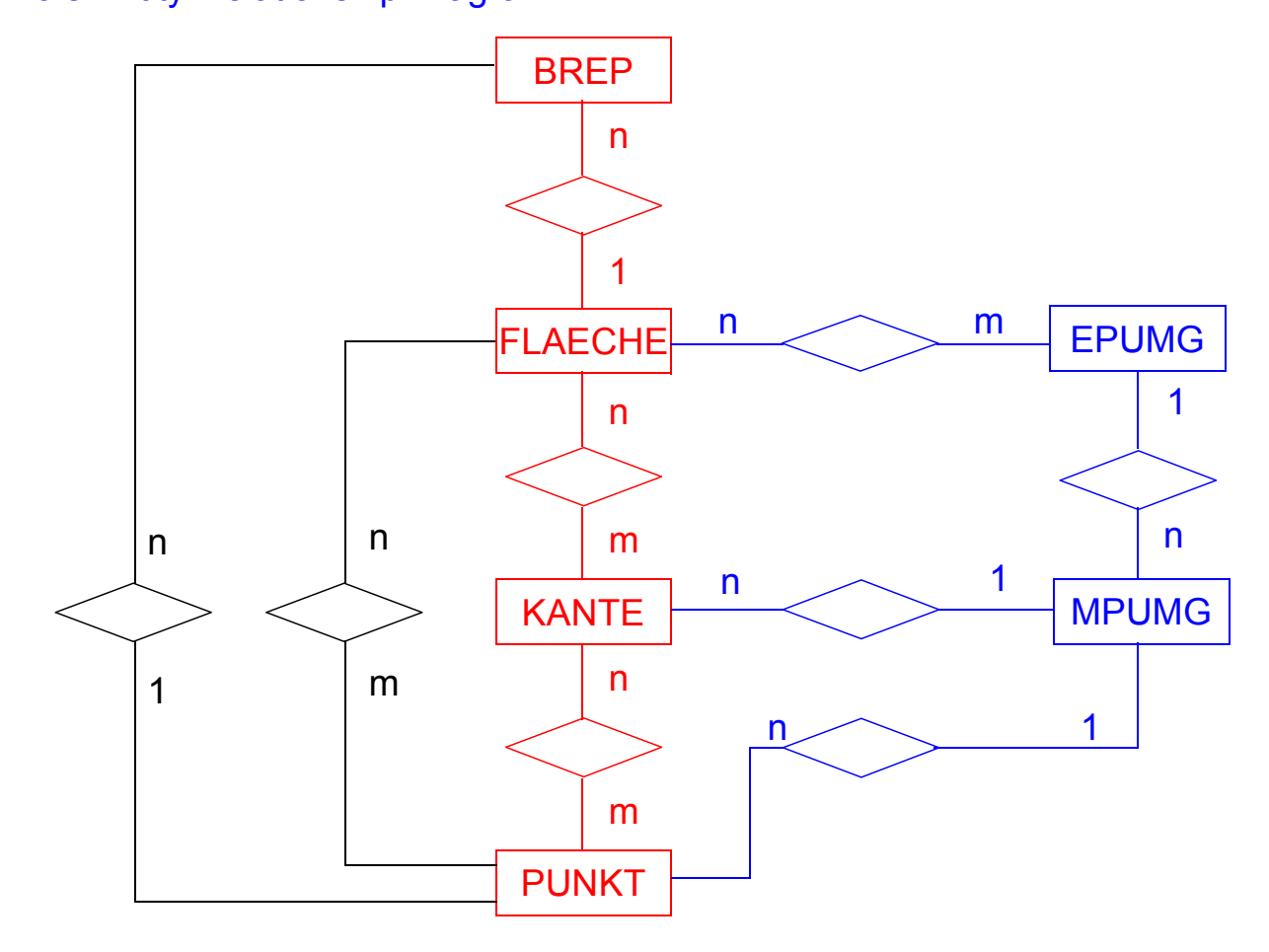

## **Darstellung im Relationenmodell**

#### **• Abbildung**

- wegen der vielen (n:m)-Beziehungen mehr als 10 Relationen!
- Einzelteile des Körpers und ihre Beziehungen durch "unabhängige" Tupeln verschiedenen Typs dargestellt

#### **Schema:**

```
BREP (BID, \ldots)FLÄCHE (FID, ..., BID)
FK-KA (FID, KID)
KANTE (KID, K-LÄNGE, ...)
KA-PKT (KID, PID, ...)
PUNKT (PID, X, Y, Z, ...)
...
```
#### **• Operationen**

```
Anfrage: alle Punkte, die zum Bauteil 7853 gehören und Kanten mit einer
        Länge von mehr als 10 Einheiten begrenzen
   SELECT PID, X, Y, Z
   FROM PUNKT
   WHERE PID IS IN
        (SELECT PID FROM KA-PKT
         WHERE KID IS IN
           (SELECT KID FROM KANTE
             WHERE K-LÄNGE > 10
             AND KID IS IN
               (SELECT KID FROM FK-KA
               WHERE FID IS IN
                 (SELECT FID
                   FROM FLÄCHE
                  WHERE BID = 7853))));
```
## **Darstellung im Relationenmodell (2)**

- **Operationen (2)**
	- Bohrung an einem Werkstück anbringen: "Subtraktion" eines Zylinders vom bisher konstruierten Körper

### **• Fazit**

- Komplexes Objekt durch heterogene Tupelmenge verkörpert. In vielfältiger Weise über Wertegleichheit von Attributen verknüpft
- **"Atomisierte" Sicht** einzelner Tupeln
- Verlorengegangen: ganzheitliche Sicht des 3D-Körpers und die Möglichkeit seiner integrierten Behandlung
	- **Objektzugriff** (Folge komplexer Verbundoperationen),
	- Kontrolle von **Integritätszusicherungen**,
	- **Objektmanipulationen** gemäß dem (semantisch weit höheren) Anwendungsmodell müssen mit den verfügbaren Operationen des Relationenmodells nachgebildet werden.
	- ➥ **Oft Tausende von Operationen!**
- Unnatürliche Präsentation/Ausgabe komplexer Objekte
	- Ergebnis ist riesige Tabelle (oder mehrere) mit enormer Redundanz wo eine Sammlung verschiedener Tupel benötigt wird
	- Anwendung muss Beziehungen der Objektstruktur auswerten
	- ➥ **Strukturierte Ausgabe ist im RM nicht möglich!**

## **Objektorientierung bei DBS**

**• Kernidee** 

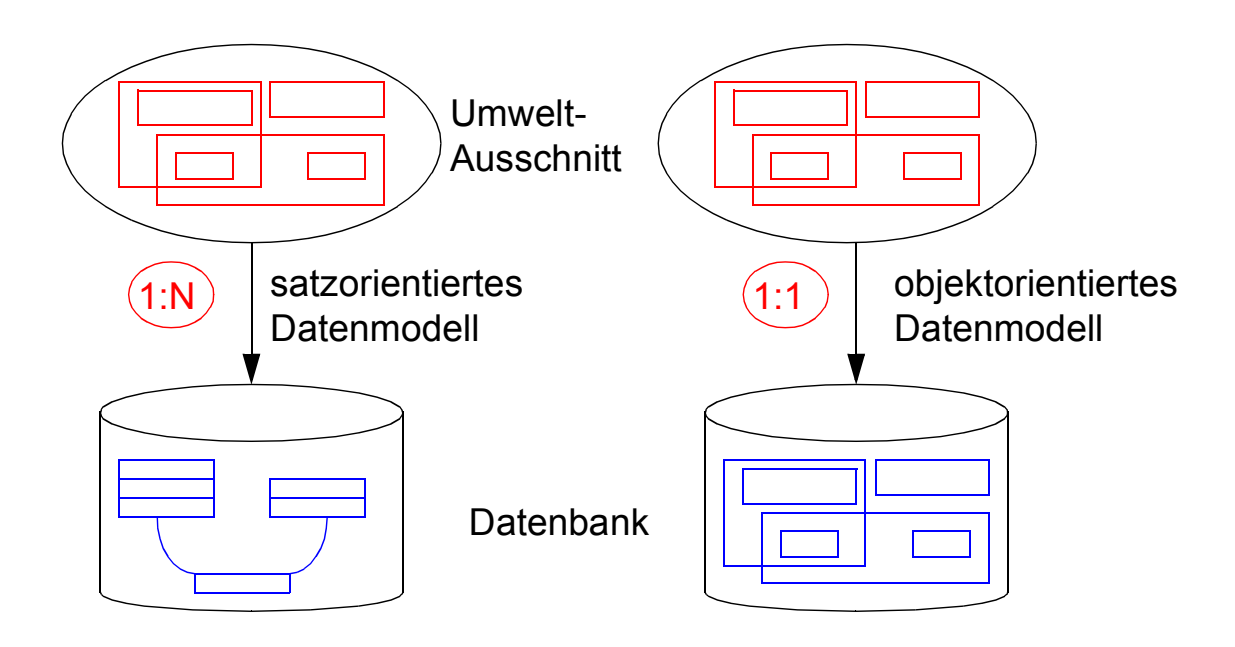

- **Speicherung und Suche von Objekten?**
- **Wirkung von Aktualisierungsoperationen?**
	- Einfügen
	- Löschen
	- Kopieren, ...
- **Erhaltung der Konsistenz?**
- **Leistungsaspekte?**

## **Definition eines objektorientierten DBS<sup>2</sup>**

#### **• OODBS muss zwei Kriterien erfüllen**

- Es muss ein DBS sein.
- Es muss ein objektorientiertes System sein.

#### **• DBS-Aspekte:**

- Persistenz (Dauerhaftigkeit von Daten über Programmausführung hinaus)
- Sehr große Datenmengen (d. h. Zwang zur Verwendung von Externspeichern)
- Synchronisation (d. h. Mehrbenutzerbetrieb)
- Logging und Recovery (Datensicherung und -wiederherstellung)
- Deskriptive Anfragesprache (Ad-hoc-Anfragen)

## **• OOS-Aspekte: Grundkonzepte der Objektorientierung**

- Objektidentität
- Direkte Darstellung Komplexer Objekte
- Datenkapselung
- Typen oder Klassen, Typ-/Klassenhierarchien
- Vererbung
- Erweiterbarkeit (neue Typen, nicht unterscheidbar von systemdefinierten Typen)
- Polymorphie: Überladen (overloading) und spätes Binden
- Volle Berechenbarkeit (Mächtigkeit einer Programmiersprache)

### **• Wahlweise Aspekte:**

- Mehrfach-Vererbung, Typprüfung und -herleitung,
- Verteilung, Lange Transaktionen

<sup>2.</sup> M. P. Atkinson, et. al: "The Object-Oriented Database System Manifesto", in: Won Kim, Jean-Marie Nicolas, and Shojiro Nishio (eds.), Proc. First Intl. Conf. on Deductive and Objekt-Oriented Databases, Elsevier Science Publishers, Amsterdam, 1989.

## **Fundamentale Idee**

**• "Alles" ist ein Objekt?**

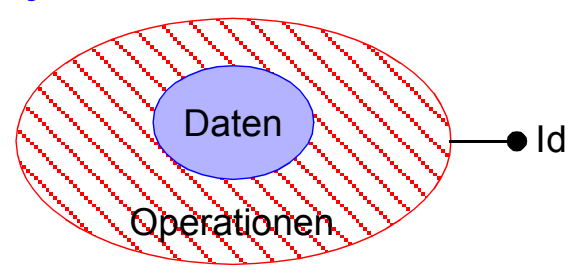

### **• Objekteigenschaften**

- Objekte haben einen Identifikator
- Objekte haben einen internen Zustand, beschrieben durch Attribute (Variable, Slots, . . . )
- Objekte haben eine Schnittstelle zur externen Welt, definiert durch die Menge an Operationen
- Objekte kommunizieren über Nachrichten

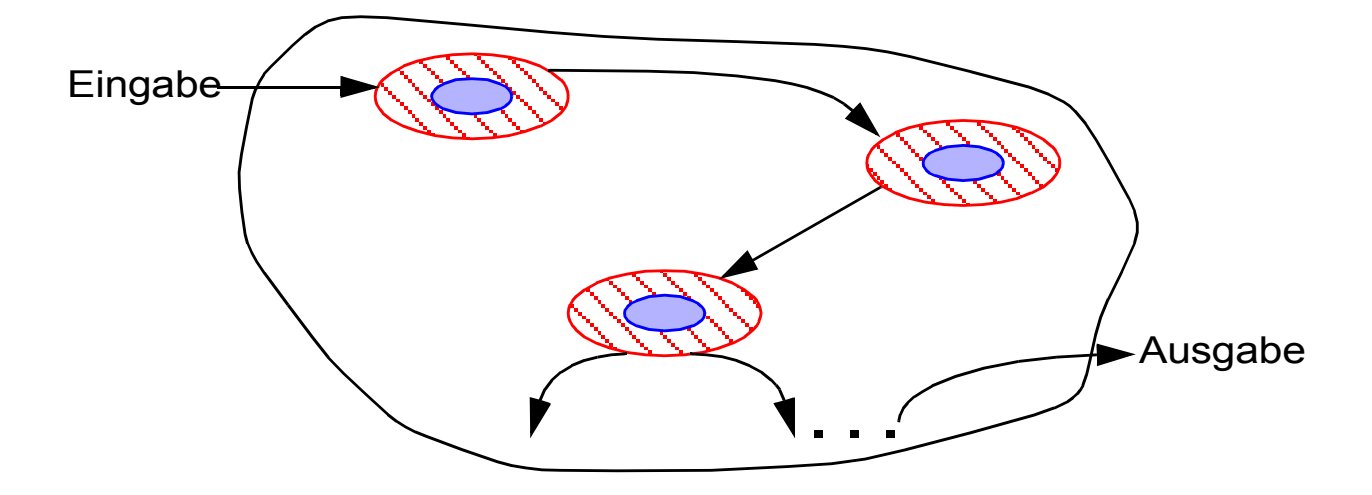

### **• Verarbeitungsaspekte**

- Suchen/Aktualisieren durch Methodenaufrufe
- Integritätskontrolle
- Autorisierung/Zugriffskontrolle

## ➥ **Ist diese Sichtweise bei DBS angemessen?**

(Deskriptivität, Mengenorientierung, Wertbezug usw.)

12 - 10

## **Objektidentität**

### **• Objektidentität**

- keine anwendungsspezifischen Werte (wie im RM)
- Identitätskonzept des Relationenmodells zu schwach (identity thru contents)
- sondern durch eindeutige Objekt-Identifikatoren (Surrogate)
- **Objekt-Identifikatoren (OIDs, Surrogate)**
	- **tragen keine Semantik** (↔ Primärschlüssel im RM)
	- während der Objektlebensdauer konstant
	- üblicherweise systemverwaltet

### **• Eigenschaften/Konsequenzen**

- Existenz des Objektes ist **unabhängig von seinem Objektzustand**
	- Änderungen beliebiger Art (auch des Primärschlüssels im RM) ergeben *dasselbe* Objekt
- Identitaet≠ Gleichheit (beides ist ausdrückbar)
	- Objekte können *identisch* (dasselbe Objekt) oder *gleich* (derselbe Wert) sein
- OID zur Darstellung von **Referenzen/Beziehungen**
	- Realisierung gemeinsamer Teilobjekte ohne Redundanz möglich (referential sharing)
	- keine irreführenden Referenzen auf Objekte

## **Komplexe (strukturierte) Objekte**

- **Anwendung von Typkonstruktoren**  Wünschenswerte Konstruktoren:
	- ARRAY-Konstruktor (VECTOR)
	- RECORD / TUPLE
	- LIST / SEQUENCE
	- SET
	- MULTISET / BAG

### **• Eigenschaften:**

- Orthogonalität der Konstruktoren
- beliebige (rekursive) Kombination von Konstruktoren zum Aufbau komplex strukturierter Objekte
- Operationen zur Verarbeitung der (beliebig) strukturierten Objekte

### **• Ein OODBS sollte wenigstens unterstützen:**

- die Typkonstruktoren TUPLE, LIST und SET und
- ihre beliebige Kombination

## **ADTs / Kapselung – Beispiele**

- **Objektebene**
	- Unterschied zum RM

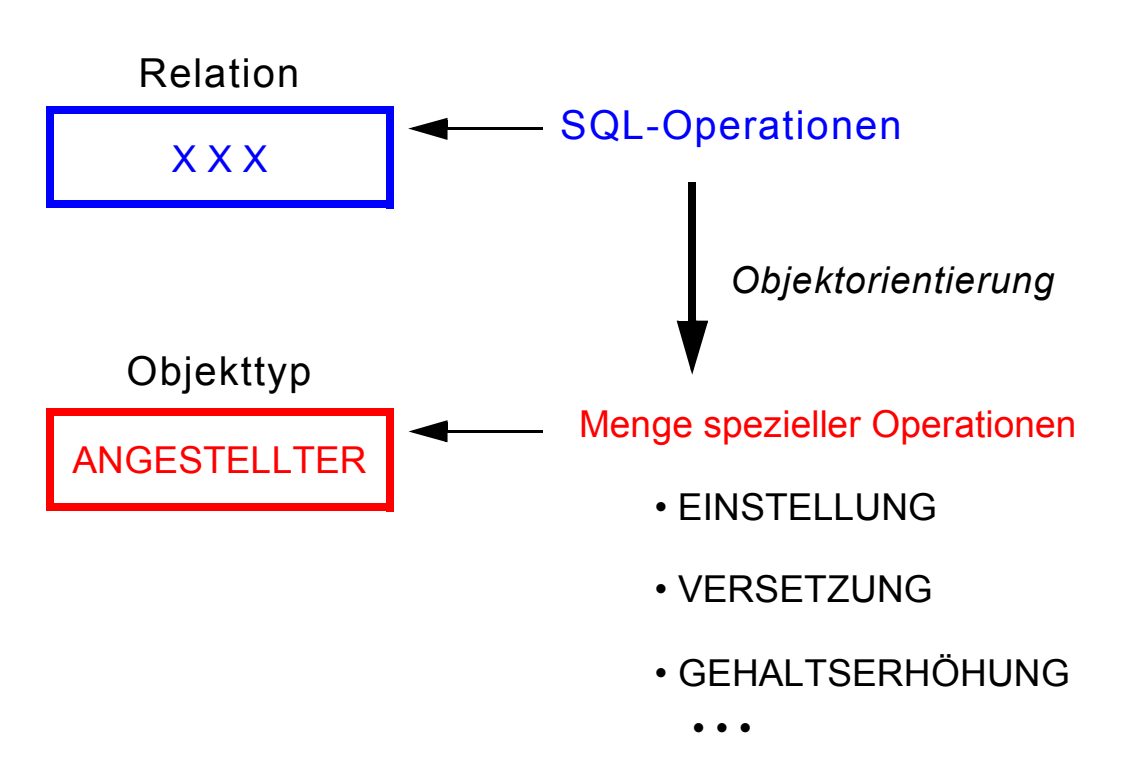

**• Attributebene:** Erzeugung problembezogener Datentypen mit zugeschnittenen Operatoren und Funktionen

**Beispiel:** ADT 'DATE' , Operator '–'

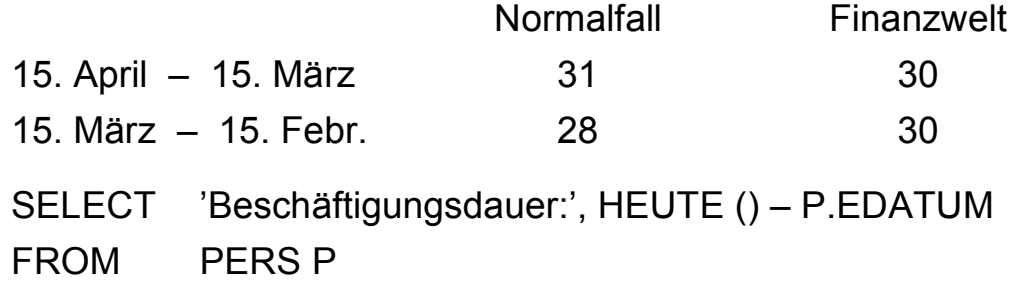

- **erhöhte Datenunabhängigkeit**
- **Verwaltung der Funktionen im DBS (stored procedures)**
	- ➥ **reduzierter Kommunikationsaufwand mit DBS**

## **Objekt-Relationale DBS – Vision**

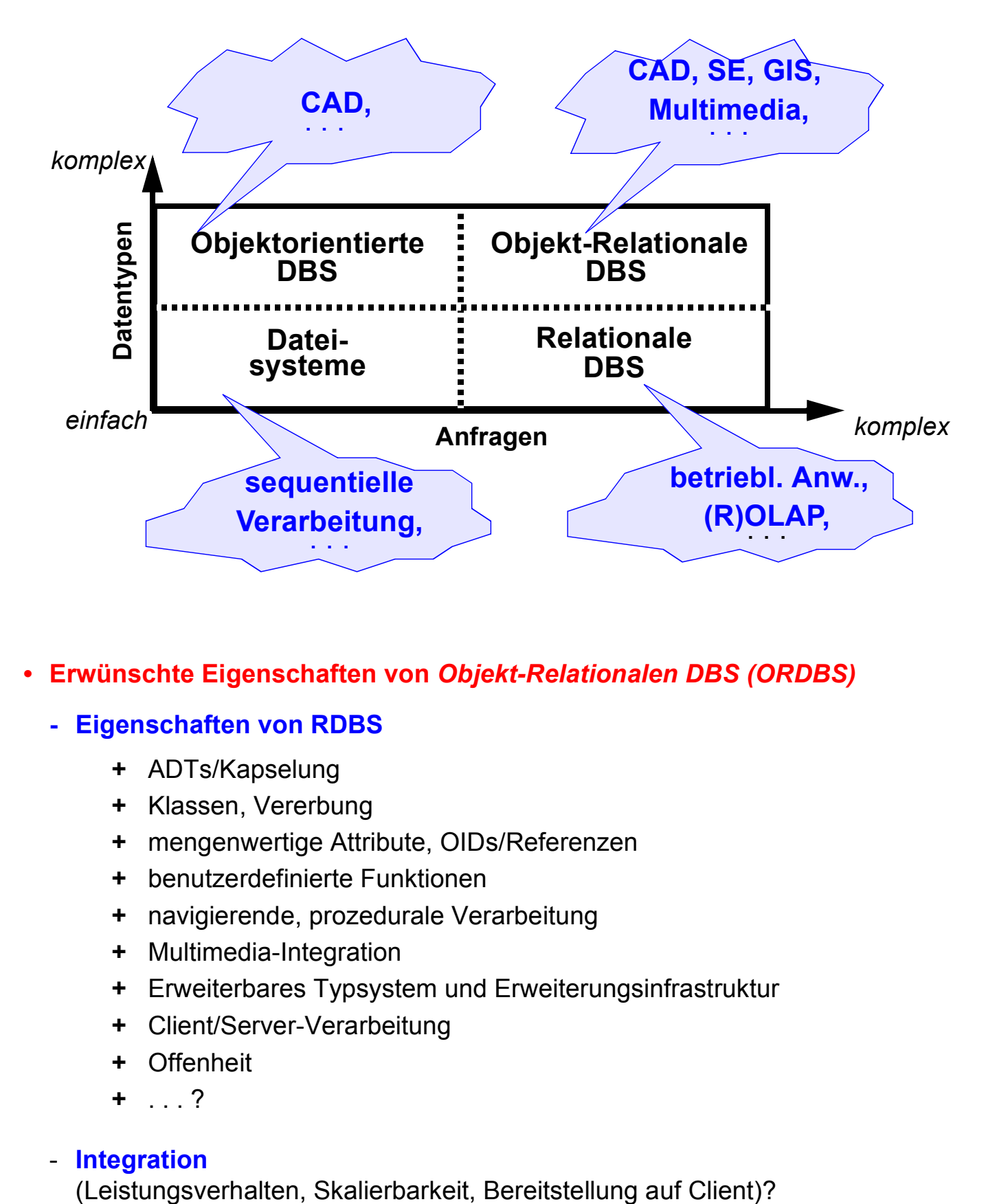

**• Erwünschte Eigenschaften von** *Objekt-Relationalen DBS (ORDBS)*

#### **- Eigenschaften von RDBS**

- **+** ADTs/Kapselung
- **+** Klassen, Vererbung
- **+** mengenwertige Attribute, OIDs/Referenzen
- **+** benutzerdefinierte Funktionen
- **+** navigierende, prozedurale Verarbeitung
- **+** Multimedia-Integration
- **+** Erweiterbares Typsystem und Erweiterungsinfrastruktur
- **+** Client/Server-Verarbeitung
- **+** Offenheit
- **+** . . . ?

#### - **Integration**

## **Objekt-Relationale DBS – Entwicklungstrend**

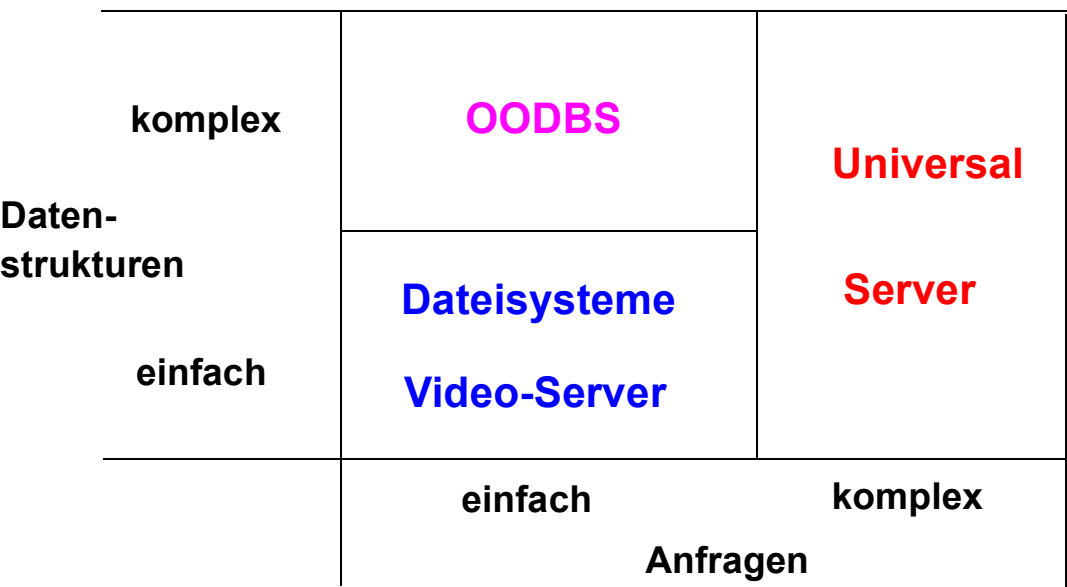

**• DBS,** die VITA-Daten (*Video*, *Image*, *Text*, *Audio*) handhaben können, werden auch **Universal Server** genannt; viele Erweiterungen (*spatial types*, *time series*, ...) werden laufend entwickelt

#### **• Erweiterbare DBS erfordern erweiterbare Konzepte**

- Integration von AW-Funktionen (in 3GL) in den DB-Server (Weiterentwicklung des Konzeptes der Stored Procedures)
- Benutzung einer CALL-Schnittstelle oder von eingebettetem SQL
- 4G-Sprachen (z. B. NewEra) lassen sich erweitern mit C++ und OLE
- Plattformunabhängigkeit lässt sich durch Web-Applikationen erzielen
- Java-Client-Applikationen können für sich Anwendungscode in Form von Java-Applets aus dem Web laden
	- Java-Applets werden in Intranets oder im Internet gespeichert
	- Applets laufen als Client-Applikationen ab

**• Wettbewerber**

- Oracle 11i (10g Express Edtion für Studenten), Informix Dynamic Server, IBM DB2 Univ. Database V8.2 (5 Produktlinien u. a. Enterprise Server Edition
- Sybase Adaptive Server, CA Associates (OpenIngres ++?)
- SAG (Adabas D++), Microsoft SQLServer, . . .

## **Objekt-Relationale DB-Konzepte: Motivation**

- **Relationale Datenbankverwaltungssysteme bieten**
	- eine Menge von Datentypen, um Anwendungsdaten darstellen zu können
	- eine Menge von Operationen, um diese Datentypen manipulieren zu können

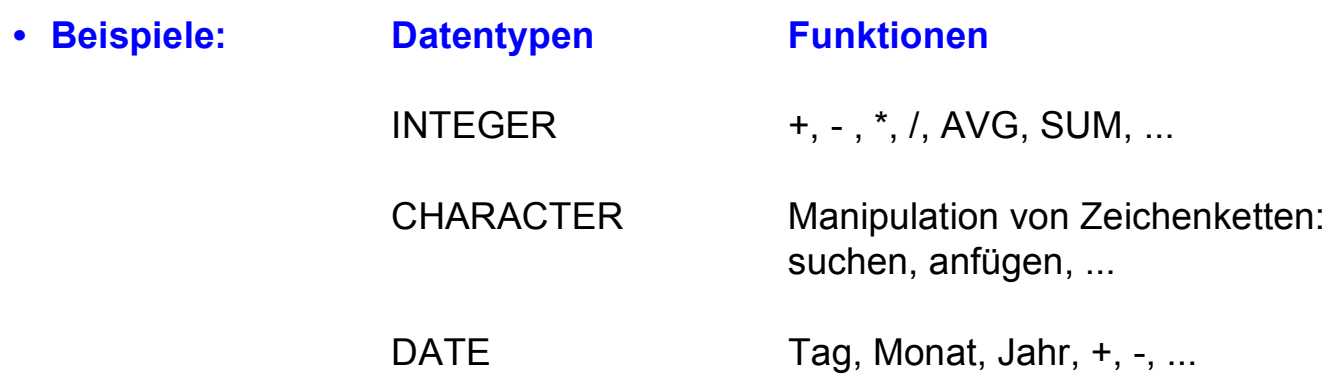

**• Neue Anwendungen erfordern neue Datentypen und Funktionen!**

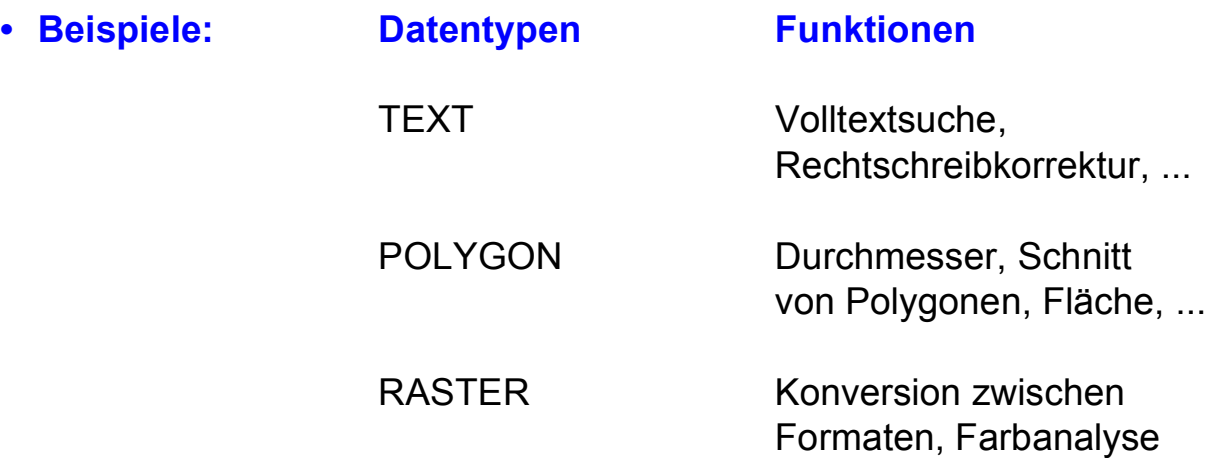

## **Drei verschiedene DBS-Architekturen**

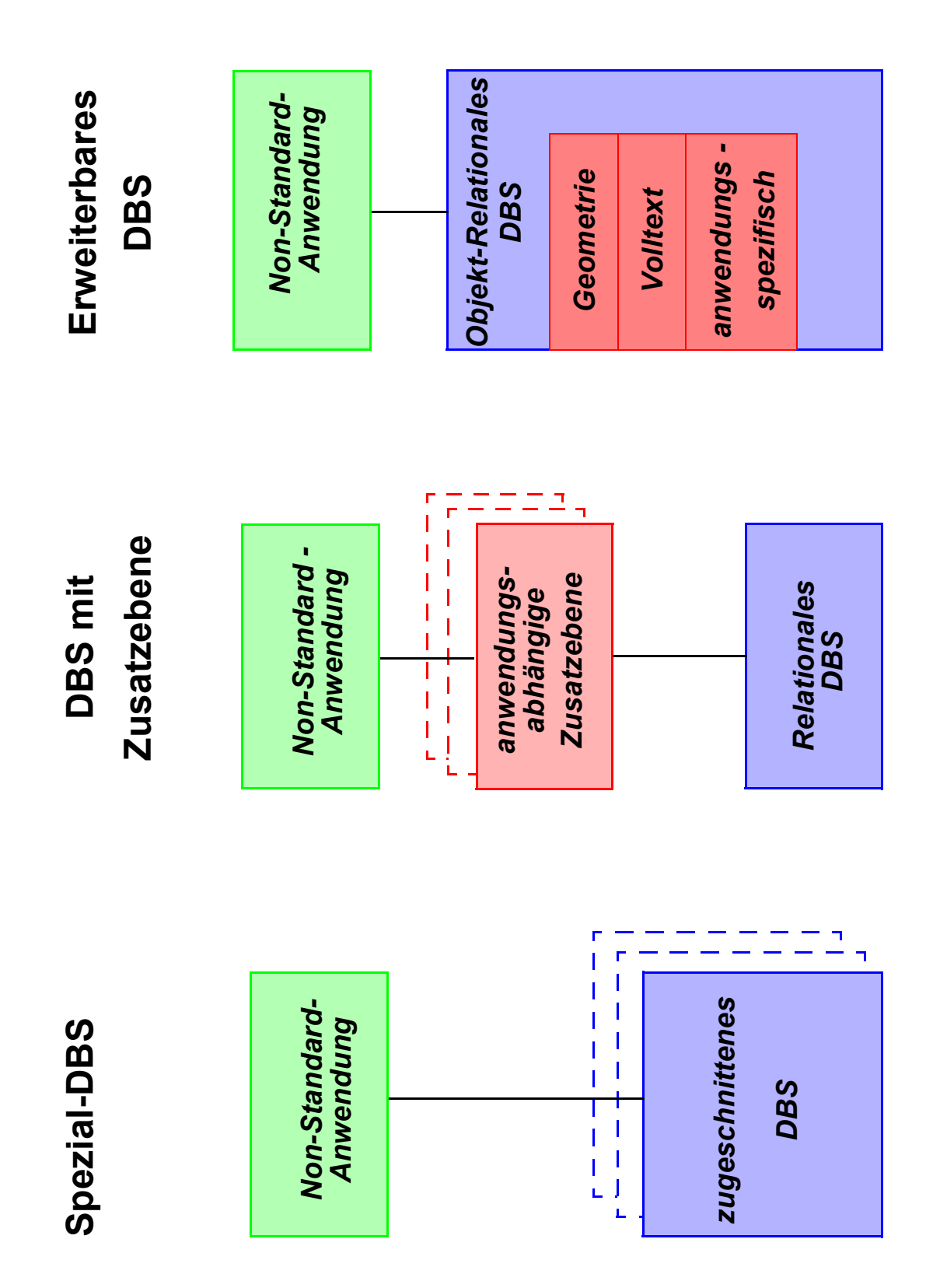

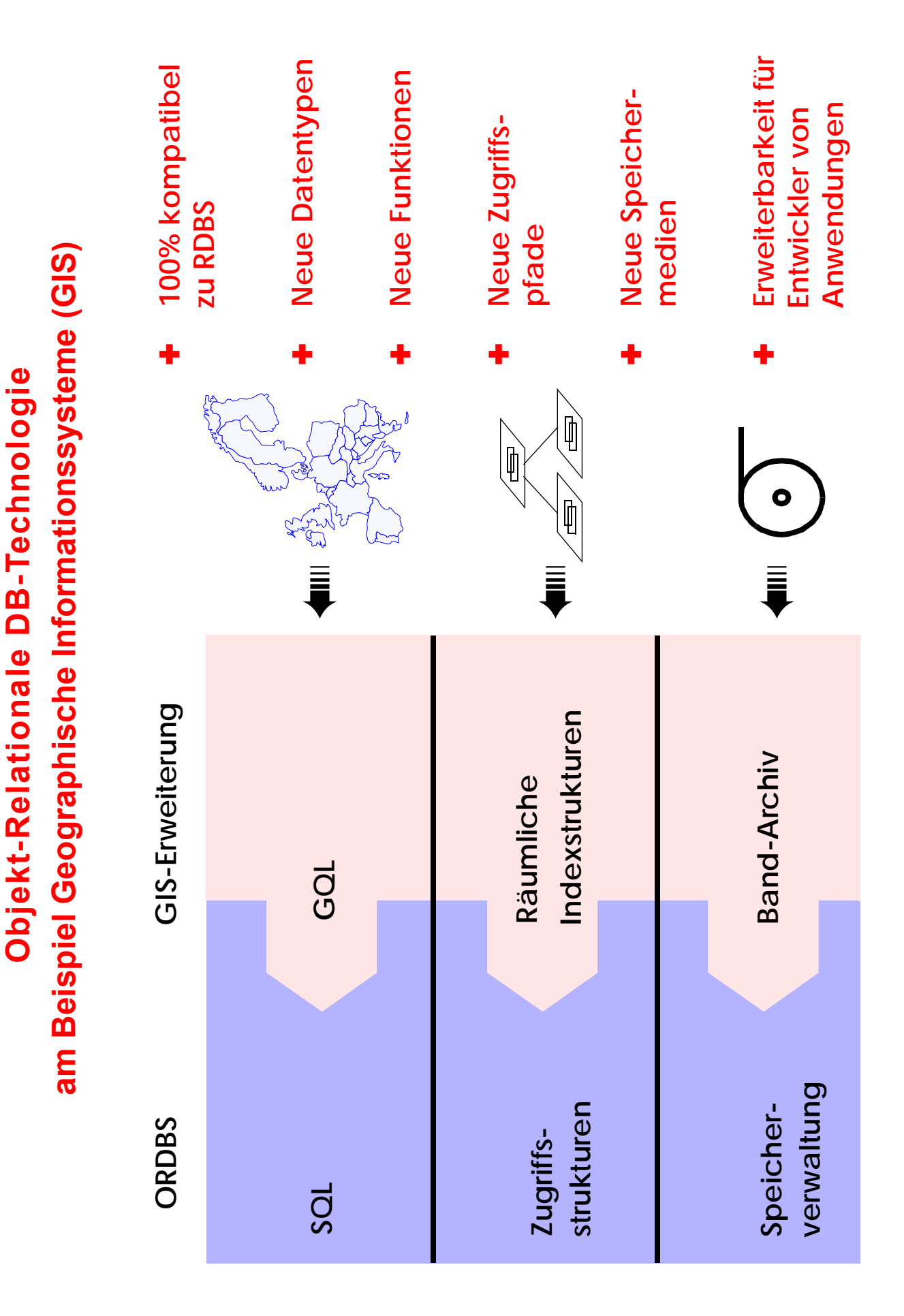

12 - 18

## **Objekt-Relationale DB-Technologie**

- **Funktionalität wird derzeit im wesentlichen durch den Standard SQL:1999 beschrieben**
- **Erhöhung der Anfragemächtigkeit**
	- Allgemeine Tabellenausdrücke
	- Rekursion
	- Große Objekte
- **Unterstützung von benutzerdefinierten Typen (UDT) bzw. Objektorientierung**
	- komplexe Datenstrukturen mit
	- komplexer Funktionalität definierbar
	- Vererbungshierarchie
	- . . .
	- ➥ Repräsentation von Anwendungswissen im DB-System (Klassen-Bibliotheken)

#### **• Erweiterung von herkömmlichen Tabellen**

- komplexe Spalten (Attribute, Wertebereiche)
- Schachtelung
- Referenzierung/Dereferenzierung
- Tabellen mit Typbindung (typed tables) und Tabellenhierarchien

- . . .

#### **• Erweiterungsinfrastruktur**

- benutzerdefinierte Datentypen und Funktionen lassen sich in das ORDBS integrieren und sind in SQL nutzbar
- Unterstützung durch spezielle Zugriffspfade und Speicherungsstrukturen
- Integration mit DBS-Komponenten wie Anfrageoptimierer, Synchronisation, Logging und Recovery

## **Standardisierung von SQL**

### **• Standardisierung durch ISO JTC 1/SC 32/WG 3 DBL**

SC 32: Data Management and Interchange WG 3: Database – Rapporteur Groups DBL: Database Languages

### **• Geschichte der SQL-Normung:**

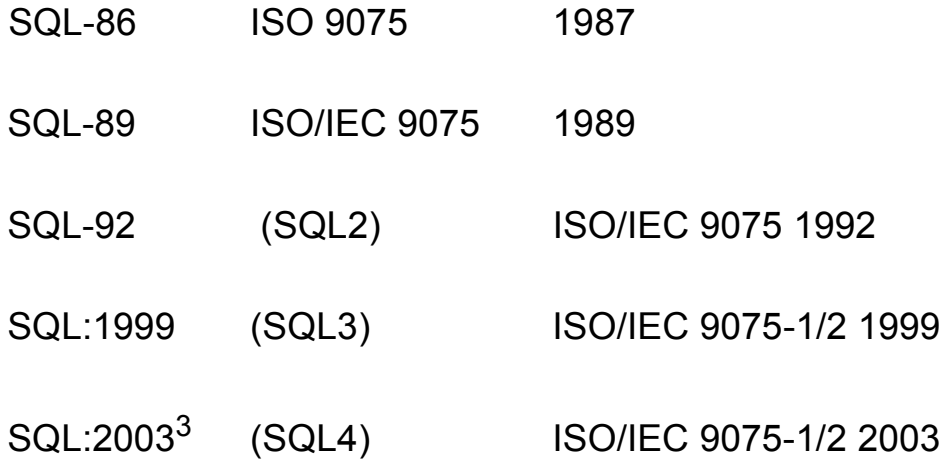

(IEC= Intl. Electrotechnical Commission)

#### **• Arbeit seit 1990 an SQL:1999**

- weitreichende Erweiterung von SQL-92
- **Parallel dazu: vorbereitende Arbeiten an SQL:2003 seit 1996 und jetzt an SQL:2007**

<sup>3.</sup> Information Technology – Database Language SQL - Part 1 and Part 2: Framework (for SQL:200n) and Foundation (SQL:200n), International Standard, Dezember 2003 (www.jtc1sc32.org)

## **SQL:1999 als richtungsweisender DB-Standard**

#### **• Standardisierungsprozess**

- Teilnehmer: DB-Hersteller und Anwender, mehr als 20 Länder, ANSI
- Konsens zwischen Teilnehmern wird angestrebt

### **• SQL:1999 hat mehrere Teile**

- SQL/Foundation (Part 2), SQL/CLI (Part 3), SQL/PSM (Part 4)
- SQL/Language Bindings (Part 5), **SQL/MED** (Mgmt. of External Data) (Part 9)
- SQL Object Language Bindings (Part 10)
- SQL/JRT (Part 13), . . .
- für SQL:200n zusätzlich noch: SQL/Schemata (Part11), SQL/XML (Part 14)

### **• Weiterer auf SQL:1999 aufbauender Standard: SQL Multimedia and Application Packages** (SQL/MM)

- Framework, Full-Text
- Spatial, Still Image
- Data Mining

## **SQL als Datenbanksprache: DDL, DML, DCL**

- **DDL: Definition von Daten** Wie sehen die Daten der Anwendung aus?
- **DML: Manipulation von Daten** Wie können die Daten abgefragt und manipuliert werden?
- **DCL: Kontrolle des Datenbankzugriffs** Wer hat Zugriff auf welche Daten?
- **Administration von Datenbanken** Leistung des Systems, ...

## **Objekt-Relationale Anfragemöglichkeiten – Beispiel**

### **• Integrierte Suche über Inhalt**

- SQL ermöglicht den einheitlichen Zugriff auf herkömmliche und neue Datentypen
- Eine Anfrage kann sich auf ALLE Datentypen zugleich erstrecken
- Es können dabei benutzerdefinierte Datentypen und Funktionen ausgenutzt werden

### **• Intuitives Anfragebeispiel**

"Finde die Kunden und ihre Versicherungsnummern, die Unfälle hatten, wobei Motorhauben von roten Autos schwer beschädigt wurden und die sich innerhalb von 5 km von Ausfahrten der Autobahn 61 ereigneten"

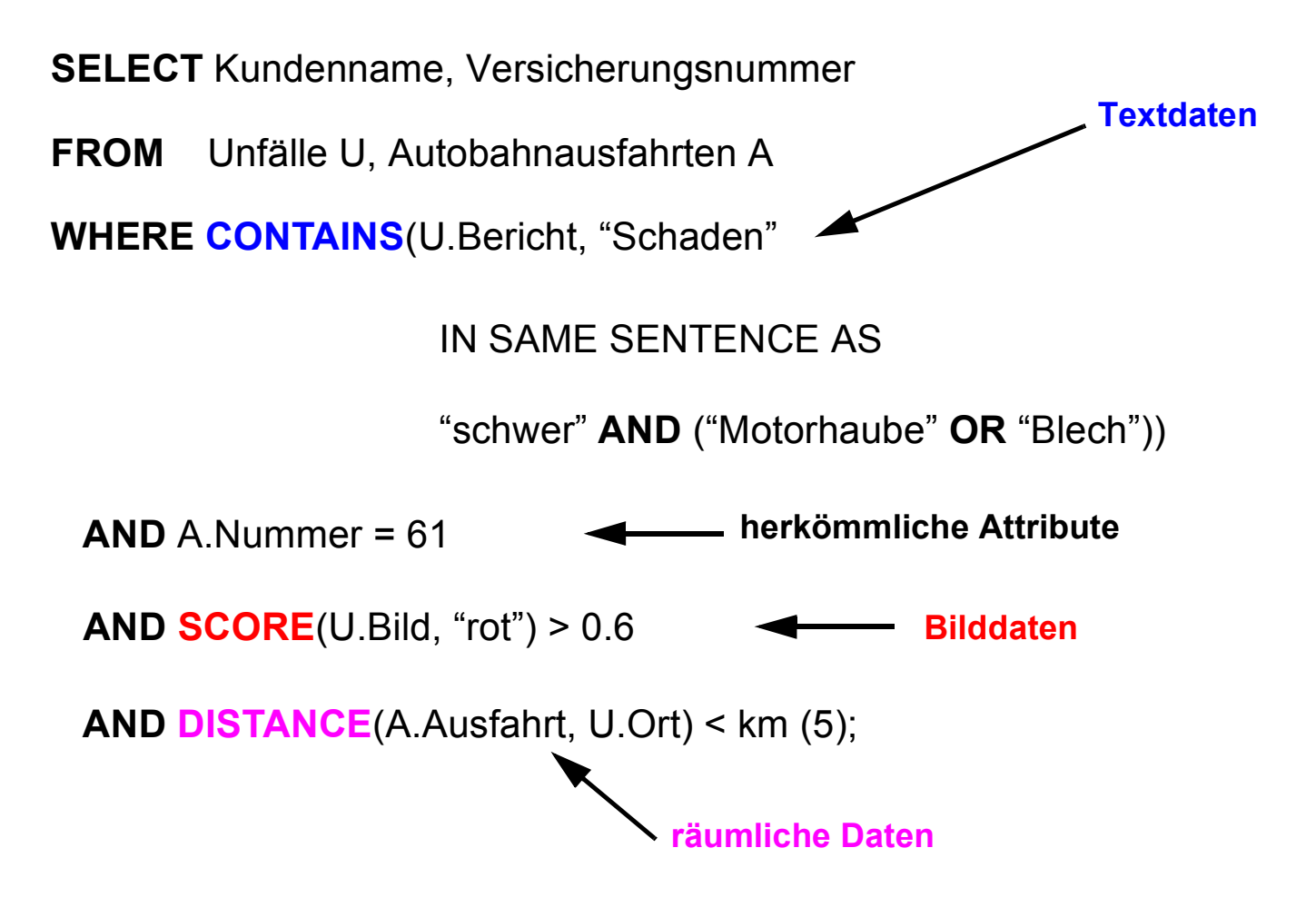

12 - 22

## **Große Objekte**

### **• Anforderungen**

- idealerweise keine Größenbeschränkung
- allgemeine Verwaltungsfunktionen
- zugeschnittene Verarbeitungsfunktionen, . . .
- **Beispiele für große Objekte (heute bis n (=2) GByte)**
	- Texte, CAD-Daten
	- Bilddaten, Tonfolgen
	- Videosequenzen, . . .

### **• Prinzipielle Möglichkeiten der DB-Integration**

### **Speicherung als LOB in der DB** (meist indirekte Speicherung)

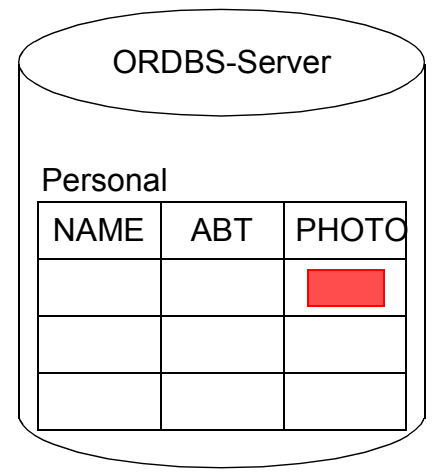

- *BLOB Binary Large Object für Tonfolgen, Bilddaten usw.*
- *CLOB Character Large Object für Textdaten*
- *DBCLOB Double Byte Character Large Object (DB2) für spezielle Graphikdaten usw.*

### **Speicherung mit DataLinks-Konzept in externen Datei-Servern**

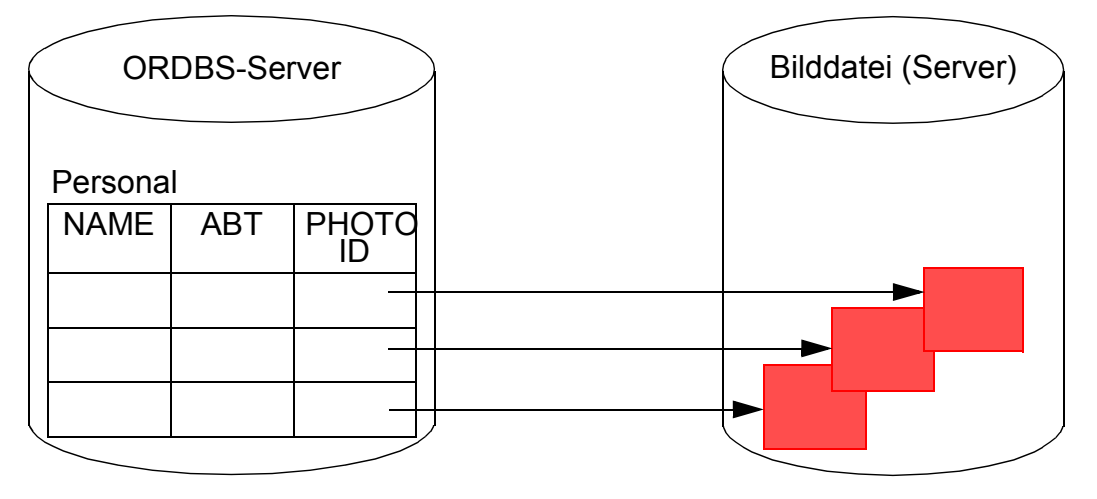

### 12 - 23

## **Große Objekte (2)**

## **• Erzeugung von LOB-Spalten<sup>4</sup>**

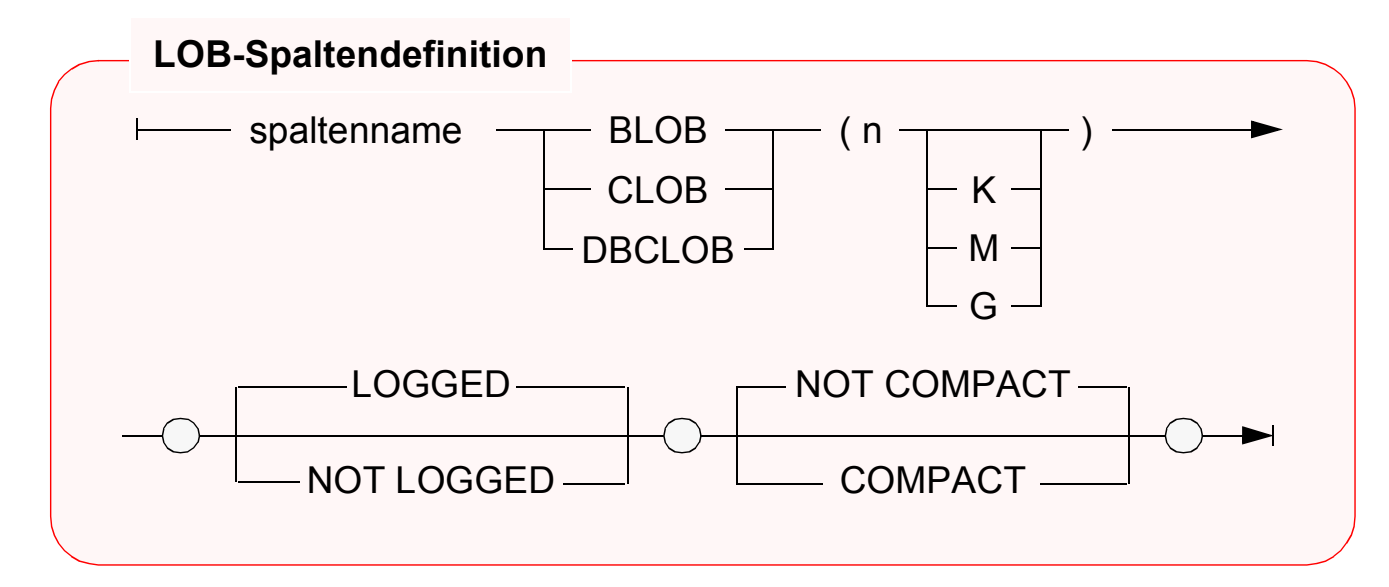

#### **• Beispiele**

| <b>CREATE TABLE</b> | Absolvent                        |            |
|---------------------|----------------------------------|------------|
| (Lfdnr              | Integer,                         |            |
| <b>Name</b>         | Varchar (50),                    |            |
| $\sim$ $\sim$       |                                  |            |
| Photo               | BLOB (5 M) NOT LOGGED COMPACT,   | -- Bild    |
| Lebenslauf          | CLOB (16 K) LOGGED NOT COMPACT); | $-$ Text   |
| <b>CREATE TABLE</b> | Entwurf                          |            |
| (Teilnr             | Char (18),                       |            |
| Änderungsstand      | Timestamp,                       |            |
| Geändert von        | Varchar (50)                     |            |
| Zeichnung           | BLOB (2 M) LOGGED NOT COMPACT);  | -- Graphik |
| <b>ALTER TABLE</b>  | Absolvent                        |            |
| <b>ADD COLUMN</b>   | Diplomarbeit CLOB (500 K)        |            |
|                     | <b>LOGGED NOT COMPACT;</b>       |            |

<sup>4.</sup> Die Realisierungsbeispiele beziehen sich auf DB2 – Universal Database

## **Große Objekte (3)**

- **Spezifikation von LOBs erfordert Sorgfalt**
	- **maximale Länge**
		- Reservierung eines Anwendungspuffers
		- Clusterbildung und Optimierung durch indirekte Speicherung; Deskriptor im Tupel ist abhängig von der LOB-Länge (72 Bytes bei <1K - 316 Bytes bei 2G)
		- bei kleinen LOBs (< Seitengröße) direkte Speicherung möglich
	- **kompakte Speicherung**
		- COMPACT reserviert keinen Speicherplatz für späteres Wachstum
			- ➥ Was passiert bei einer LOB-Aktualisierung?
		- NOT COMPACT ist Default
	- **Logging**
		- LOGGED: LOB-Spalte wird bei Änderungen wie alle anderen Spalten behandelt (ACID!)
			- ➥ Was bedeutet das für die Log-Datei?
		- NOT LOGGED: Änderungen werden nicht in der Log-Datei protokolliert. Sog. Schattenseiten (shadowing) gewährleisten Atomarität bis zum Commit

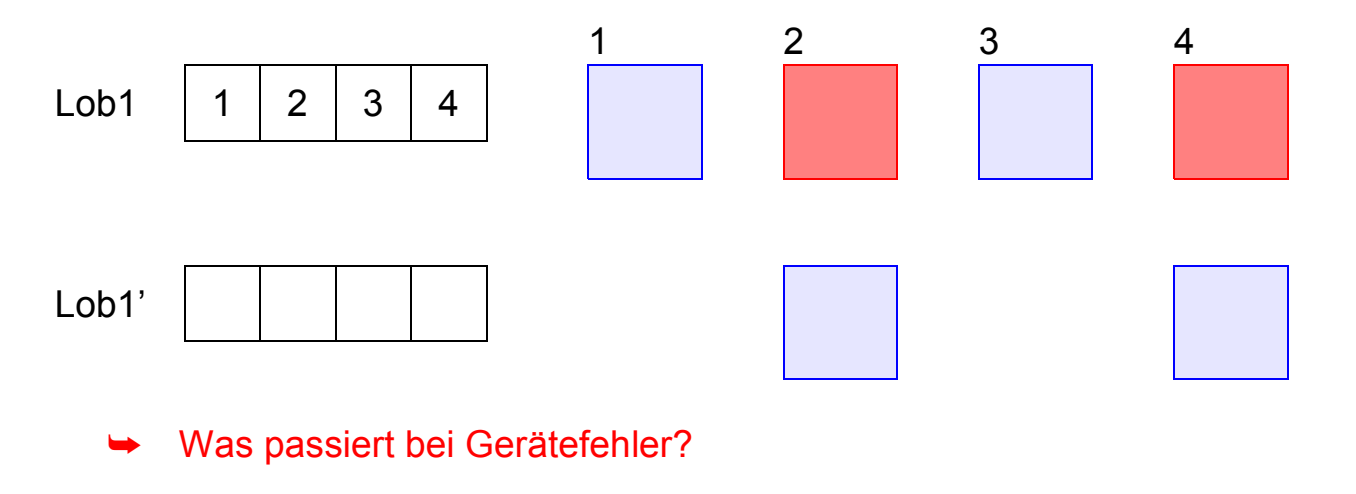

12 - 25

## **Große Objekte (4)**

#### **• Wie werden große Objekte verarbeitet?**

- BLOB und CLOB sind keine Typen der Wirtssprache
- ➥ Spezielle Deklaration von BLOB, CLOB, ... durch SQL TYPE ist erforderlich, da sie die gleichen Wirtssprachentypen benutzen. Außerdem wird sichergestellt, dass die vom DBS erwartete Länge genau eingehalten wird.

#### **• Vorbereitungen im AWP erforderlich**

- SQL TYPE IS CLOB  $(2 K)$  c1 (oder BLOB  $(2 K)$ ) wird durch C-Precompiler übersetzt in

```
static struct c1_t
   {
   unsigned long length;
   char data [2048];
   } c1;
```
- Erzeugen eines CLOB

```
c1.data = 'Hello';
c1.length = sizeof ('Hello')-1;
```
kann durch Einsatz von Makros (z. B. c1 = SQL CLOB INIT('Hello');) verborgen werden

#### **• Einfügen, Löschen und Ändern**

kann wie bei anderen Typen erfolgen, wenn genügend große AW-Puffer vorhanden sind

#### **• Hole die Daten des Absolventen mit Lfdnr. 17 ins AWP**

. . . SELECT Name, Photo, Lebenslauf INTO :x, :y :yindik, :z :zindik FROM Absolvent WHERE Lfdnr = 17;

## **Große Objekte (5)**

void main ( )  $\frac{1}{2}$  /\* Beispielprogramm  $\frac{1}{2}$  /\* { /\* Verarbeitung von Filmkritiken auf \*/ /\* Tabelle Filme (Titel, Besetzung, Kritik) \*/ EXEC SQL INCLUDE SQLCA; EXEC SQL BEGIN DECLARE SECTION; char dbname[9] = "Filmdb"; /\* Name der Datenbank\*/ char msgbuffer[500]; /\* Puffer für DB2-Fehlermeldungen\*/ char titel[100]; /\* für Varchar-Daten\*/ SQL TYPE is CLOB (50 K) kritik;  $/$  Ausgabe-Clob-Struktur\*/ SQL TYPE is CLOB (50 K) neuekritik;  $/$ \* Eingabe-Clob-Struktur\*/ short indikator1, indikator2;  $\frac{1}{2}$  | ndikator-Variable \*/ EXEC SQL END DECLARE SECTION; EXEC SQL WHENEVER SQLERROR GO TO schlechtenachrichten; EXEC SQL CONNECT TO :dbname; strcpy (neuekritik.data, "Bullet ist ein ziemlich guter Film."); neuekritik.length = strlen (neuekritik.data);  $indikator1 = 0$ ; EXEC SQL UPDATE Filme SET Kritik = :neuekritik :indikator1 WHERE Titel = 'Bullet'; EXEC SQL COMMIT; EXEC SQL DECLARE f1 CURSOR FOR SELECT Titel, Kritik FROM Filme WHERE Besetzung LIKE '%Steve McQueen%'; EXEC SQL WHENEVER NOT FOUND GO TO close f1; EXEC SQL OPEN f1; WHILE (1) { EXEC SQL FETCH f1 INTO :titel, :kritik :indikator2; /\* Angabe eines eigenen Nullterminierers \*/ kritik.data[kritik.length] = '\0'; printf("\nTitel: %s\n", titel); if (indikator $2 < 0$ ) printf ("Keine Kritik vorhanden\n"); else printf("%s\n", kritik.data); } close\_f1: EXEC SQL CLOSE f1; return; schlechtenachrichten: printf ("Unerwarteter DB2-Return-Code.\n"); sqlaintp (msgbuffer, 500, 70, &sqlca); printf ("Message: &s\n", msgbuffer);  $\}$  /\* End of main  $\frac{*}{ }$ 

## **Große Objekte (6)**

- **Welche Operationen können auf LOBs angewendet werden?**
	- Vergleichsprädikate: =, <>, <, <=, >, >=, IN, BETWEEN
	- LIKE-Prädikat
	- Eindeutigkeit oder Reihenfolge bei LOB-Werten
		- PRIMARY KEY, UNIQUE, FOREIGN KEY
		- SELECT DISTINCT, . . ., COUNT (DISTINCT)
		- GROUP BY, ORDER BY
	- Einsatz von Aggregatfunktionen wie MIN, MAX
	- Operationen
		- UNION, INTERSECT, EXCEPT
		- Joins von LOB-Attributen
	- Indexstrukturen über LOB-Spalten

### **• Wie indexiert man LOBs?**

- Benutzerdefinierte Funktion ordnet LOBs Werte zu
- **Funktionswert-Indexierung**

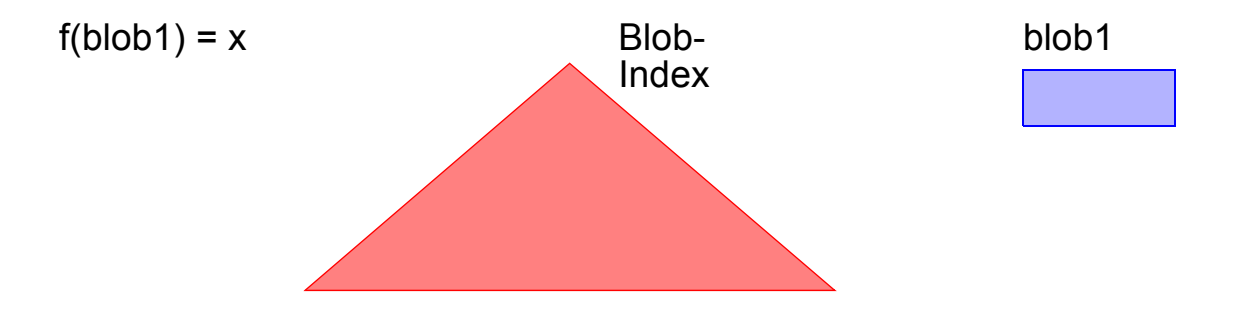

## **Große Objekte (7)**

### **• Verarbeitungsanforderungen bei LOBs**

- Verkürzen, Verlängern und Kopieren
- Suche nach vorgegebenem Muster, Längenbestimmung
- Stückweise Handhabung (Lesen und Schreiben), . . .
	- ➥ Einsatz von Funktionen bietet manchmal Ersatzlösungen

### **• Funktionen für CLOBs und BLOBs**

- string1 | | string2 oder CONCAT (string1, string2)
- SUBSTRING (string FROM start [ FOR length ])
- LENGTH (expression)
- POSITION (search-string IN source-string)
- OVERLAY (string1 PLACING string2 FROM start [ FOR length ])
- TRIM ([ [ {LEADING | TRAILING | BOTH} ] [ string1 ] FROM ] string2)

## **Große Objekte (8)**

#### **• Ist die direkte Verarbeitung von LOBs im AWP realistisch?**

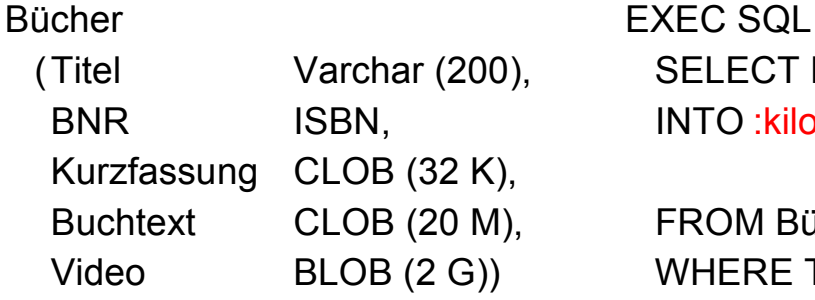

SELECT Kurzfassung, Buchtext, Video INTO : kilopuffer, : megapuffer, : gigapuffer

**FROM Bücher** 

WHERE Titel = 'American Beauty'

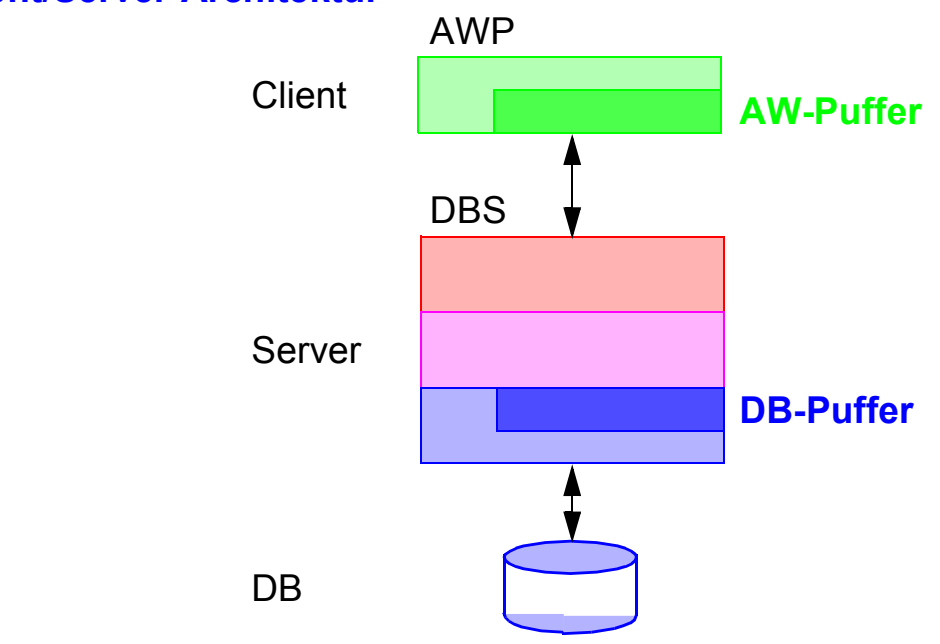

#### **• Client/Server-Architektur**

- Allokation von Puffern?

- Transfer eines ganzen LOB ins AWP?
- Soll Transfer über DBS-Puffer erfolgen?
- "Stückweise" Verarbeitung von LOBs durch das AWP erforderlich!
	- ➥ Lokator-Konzept für den Zugriff auf LOBs

## **Lokator-Konzept**

#### **• Ziel**

- Minimierung des Datenverkehrs zwischen Client und Server: Es sollen "stückweise" **so wenig** LOB-Daten **so spät wie möglich** ins AWP übertragen werden
- **noch besser:** Bereitstellung von Server-Funktionen Durchführung von Operationen auf LOBs durch das DBMS

### **• Lokator-Datentyp**

- Wirtsvariable, mit der ein LOB-Wert referenziert werden kann
	- In C wird long als Datentyp benutzt (4-Byte-Integer)
	- Jedoch Typisierung erforderlich

SQL TYPE IS BLOB\_LOCATOR SQL TYPE IS CLOB\_LOCATOR

- Identifikator für persistente und flüchtige DB-Daten

### **• Anwendung**

EXEC SQL BEGIN DECLARE SECTION; SQL TYPE IS BLOB\_LOCATOR Video\_Loc;

EXEC SQL END DECLARE SECTION;

EXEC SQL

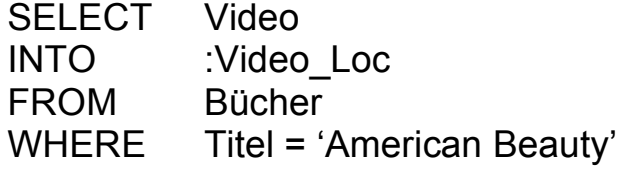

- Ein Lokator kann überall dort eingesetzt werden, wo ein LOB-Wert verwendet werden kann
	- Wirtsvariable (z. B. in UPDATE-Anweisung)
	- Parameter von Routinen
	- Rückgabewerte von Funktionen
- Wie lange ist eine Lokator-Referenz gültig?

## **Lokator-Konzept (2)**

- **Lokatoren können LOB-Ausdrücke repräsentieren**
	- Innerhalb des DB-Servers entspricht jeder Lokator einer Art "**Rezept**" zum Zusammenbau eines LOB-Wertes aus an unterschiedlichen Stellen gespeicherten Fragmenten

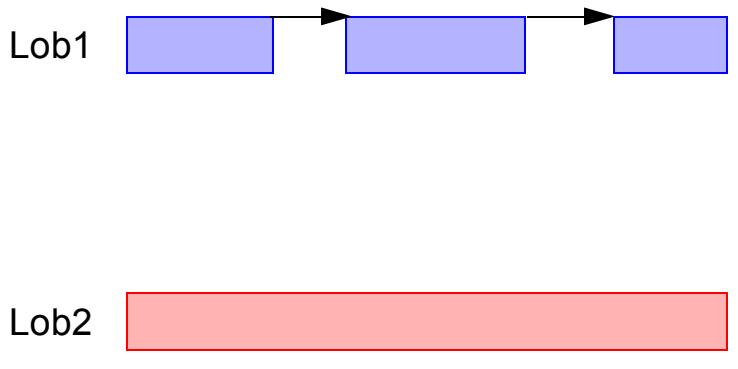

- Ein LOB-Ausdruck ist ein Ausdruck, der auf eine LOB-Spalte verweist oder einen LOB-Datentyp als Ergebnis hat. Er kann LOB-Funktionen beinhalten.
- LOB-Ausdrücke können andere Lokatoren referenzieren.

### **• Beispiel**

**SELECT** SUBSTRING (Buchtext FROM POSITION ('Kapitel 1' IN Buchtext) FOR ( POSITION ('Kapitel 2' IN Buchtext) – POSITION ('Kapitel 1' IN Buchtext))) INTO : Kap1Loc FROM Bücher WHERE Titel = 'American Beauty'

## **Lokator-Konzept (3)**

### **• Mächtigkeit des Lokator-Konzeptes**

- Ein Lokator repräsentiert immer einen konstanten Wert
- Operationen auf LOBs werden nach Möglichkeit indirekt mit Hilfe ihrer Verweise ("Rezepte") vorgenommen

CONCAT (:loc1, :loc2) erzeugt einen neuen Verweis, ohne die physische Konkatenation der LOBs vorzunehmen

- Ein Anlegen oder Kopieren von LOBs erfolgt nur
	- beim Aktualisieren einer LOB-Spalte
	- bei der Zuweisung eines LOB-Wertes zu einer Wirtsvariablen

### **• Einsatz von Lokator-Variablen**

- LENGTH ( :loc1 )
- POSITION ( 'Schulabschluss' IN :loc2 )
- SUBSTRING ( :loc3 FROM 1200 FOR 200 )
- EXEC SQL VALUES SUBSTRING ( :loc1 FROM POSITION ( 'Schulabschluss' IN :loc1 ) FOR 100 ) INTO :loc2

### **• Lebensdauer von Lokatoren**

- Explizite Freigabe

EXEC SQL FREE LOCATOR :loc1, :loc2;

- Transaktionsende (non-holdable locators)
- Sitzungsende

EXEC SQL HOLD LOCATOR :loc1;

## **Lokator-Konzept (4)**

```
• Beispielprogramm Theaterstück: 
  Korrektur eines Textes in Tabelle Theaterstücke (Titel, Text, ...)
 void main ( ) 
   {
   EXEC SQL INCLUDE SQLCA;
   EXEC SQL BEGIN DECLARE SECTION;
      char dbname[9] = "Stückedb"; /* Name der Datenbank */
      char msgbuffer[500]; /* Puffer für DB2-Fehlermeldungen */
      SQL TYPE IS CLOB LOCATOR loc1, loc2;
      long n;
   EXEC SQL END DECLARE SECTION;
   EXEC SQL WHENEVER SQLERROR GO TO schlechtenachrichten;
   EXEC SQL CONNECT TO :dbname;
   EXEC SQL SELECT Text INTO :loc1
                FROM Theaterstücke
                WHERE Titel = 'As You Like It';
   EXEC SQL VALUES POSITION ( 'colour' IN :loc1 ) INTO :n;
   while (n > 0){
      EXEC SQL VALUES SUBSTRING (:loc1 FROM 1 FOR :n-1) | | 'color'
                           ⎢⎢ SUBSTRING (:loc1 FROM :n+6) INTO :loc2;
      /*
      ** Gib alten Lokator frei und behalte den neuen.
      */
      EXEC SQL FREE LOCATOR :loc1;
      loc1 = loc2;
      EXEC SQL VALUES POSITION ( 'colour' IN :loc1 ) INTO :n;
      }
   /*
   ** Es wurden noch keine Daten bewegt; es wurden lediglich neue Lokatoren erzeugt.
   */
   EXEC SQL UPDATE Theaterstücke SET Text = :loc1
              WHERE Titel = 'As You Like It';
   /*
   ** Jetzt wird der neue Text zusammengesetzt 
   ** und der DB-Tabelle Theaterstücke zugewiesen.
   */
   EXEC SQL COMMIT;
   return;
   . . .
```
## **Allgemeine Tabellenausdrücke**

- **Gegeben: Pers (Pnr, Anr, Mnr, Gehalt, Bonus)**
- **Q1: Finde Abteilung (Anr) mit höchster Gehaltssumme**
- **Versuch einer Lösung für Q1**

CREATE VIEW Gehaltsliste (Anr, Gesamt) AS SELECT Anr, SUM (Gehalt) + SUM (Bonus) FROM Pers GROUP BY Anr;

- Viele DBS erlauben auch komplexe Anfragen auf Sichten (ggf. über eine Sichtenmaterialisierung)
- Beispiel:

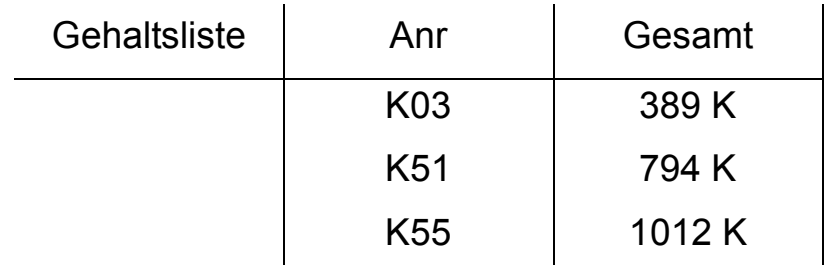

### - **Referenz auf Sicht**

SELECT Anr, Gesamt FROM Gehaltsliste WHERE Gesamt = (SELECT MAX(Gesamt) FROM Gehaltsliste);

- Sicht muss nur für die Anfrage im Systemkatalog angelegt und wieder gelöscht werden

➥ Umständliche Vorgehensweise

**• Gibt es, auch für die mehrfache Verwendung von Sichten, bessere Lösungen?**

## **Allgemeine Tabellenausdrücke (2)**

**• Geschlossene Lösung für Q1**

SELECT Anr, Gesamt

FROM ( SELECT Anr, SUM (Gehalt) + SUM (Bonus) AS Gesamt FROM Pers GROUP BY Anr) AS Gehaltsliste1

WHERE Gesamt =

( SELECT MAX (Gesamt)

FROM ( SELECT Anr, SUM (Gehalt) + SUM (Bonus) AS Gesamt FROM Pers GROUP BY Anr) AS Gehaltsliste2);

- Derselbe Tabellenausdruck wird in einer Anfrage mehrfach ausgewertet
- Auswertung erfolgt unabhängig, was zu Inkonsistenzen führen kann (bei einer Konsistenzstufe schwächer als "Repeatable Read")
- **Neues Konzept**

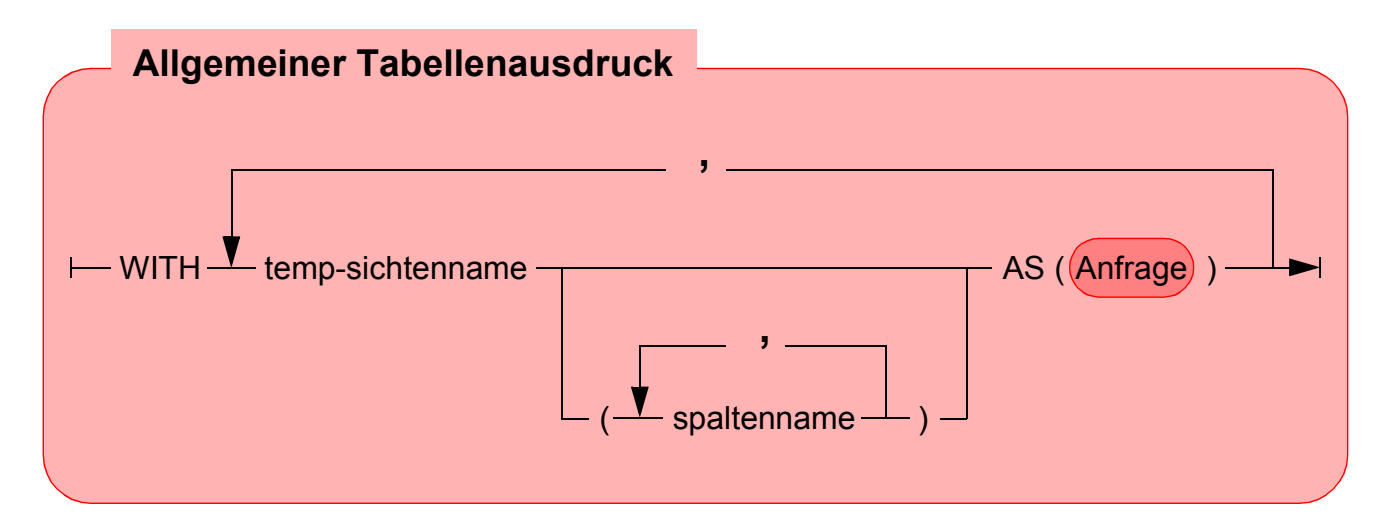

- erlaubt mehrfache Referenz, ohne eine Sicht materialisieren zu müssen
	- **► Allgemeiner Tabellenausdruck definiert eine oder mehrere Sichten** für die Verarbeitung der SQL-Anweisung

## **Allgemeine Tabellenausdrücke (3)**

#### **• Neuformulierung von Q1**

WITH Gehaltsliste (Anr, Gesamt) AS ( SELECT Anr, SUM (Gehalt) + SUM (Bonus) FROM Pers GROUP BY Anr)

SELECT Anr, Gesamt FROM Gehaltsliste WHERE Gesamt = ( SELECT MAX (Gesamt) FROM Gehaltsliste);

- einmalige Auswertung der Sicht, Optimierung durch das DBS

#### **• Größere Flexibilität**

- Explizite Sichten sind im Systemkatalog "kontextlos" definiert und erlauben keine Parametrisierung
- WITH-Sichten sind im Kontext einer SQL-Anweisung definiert
	- Parametrisierung möglich, z. B. alle Abteilungen kleiner x
	- Wann werden die Wirtsvariablen gebunden?
- Verbunde und Selbstverbunde sind möglich (Abteilungen mit mehr als der doppelten Gehaltssumme als andere)

## **Rekursion**

#### **• Was ist rekursives SQL?**

- Ein allgemeiner Tabellenausdruck ist rekursiv, falls er in seiner Definition (WITH-Klausel) auf sich selbst Bezug nimmt
- Einsatz von selbstreferenzierenden Tabellenausdrücken
	- bei temporären und permanenten Sichten
	- bei INSERT-Anweisungen

### **• Warum nutzt man Rekursion in SQL?**

- deskriptive und mengenorientierte Formulierung
	- Gewinn an Ausdrucksmächtigkeit
	- verbessertes Leistungsverhalten
- Traversierung von Baum- und Netzwerkstrukturen
	- Stücklistenauflösung
	- Wegesuche in Graphen

### **• Integration in SQL**

- Syntax analog zu DataLog
- lineare Rekursion, verschränkte Rekursion
- Graphtraversierung mit "depth first" oder "breadth first" möglich
- Herausforderungen
	- Integration mit verschiedenen Verbundoperationen
	- Zulassung von Duplikaten
	- Zykluskontrolle

## **Rekursion (2)**

#### **• Beispiel**

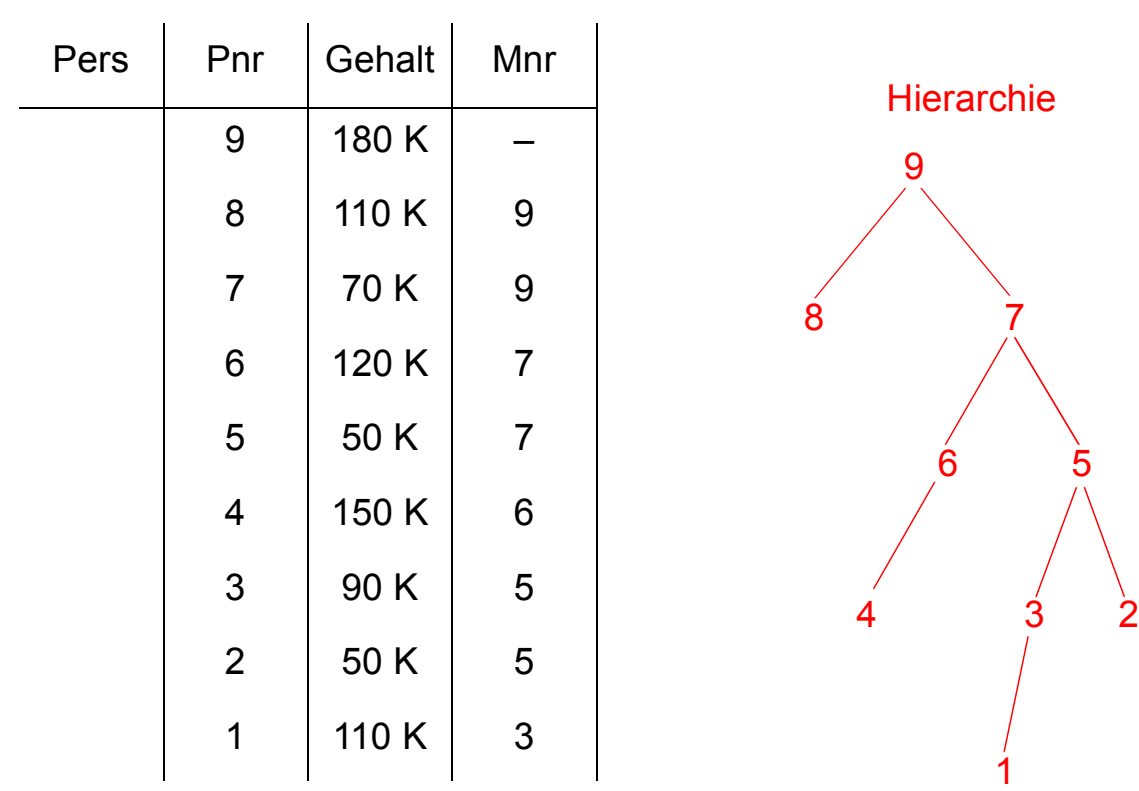

**• Q2: Finde alle Angestellten, deren direkter Manager MNR = 7 hat und die mehr als 100 K verdienen**

> SELECT Pnr, Gehalt FROM Pers WHERE Mnr =  $7$  AND Gehalt > 100 K;

- **Q3 mit Erweiterung: Manager mit MNR = 7 kann höherer Manager sein**
- **Lösungsstrategie**
	- Bilde anfängliche Sicht mit direkten Untergebenen (initial subquery)
	- Erweitere diese Sicht rekursiv um die Untergebenen der Untergebenen solange, bis keine Untergebenen mehr hinzukommen (rekursive subquery)
	- **UNION ALL** erlaubt die rekursive Ausführung

## **Rekursion (3)**

### **• Lösung für Q3**

WITH RECURSIVE Untergebene (Pnr, Gehalt) AS

( ( SELECT Pnr, Gehalt FROM Pers WHERE Mnr = 7)

UNION ALL

( SELECT P.Pnr, P.Gehalt FROM Untergebene AS U, Pers AS P WHERE P.Mnr = U.Pnr) )

SELECT Pnr FROM Untergebene WHERE Gehalt > 100 K;

### **• Auswertung**

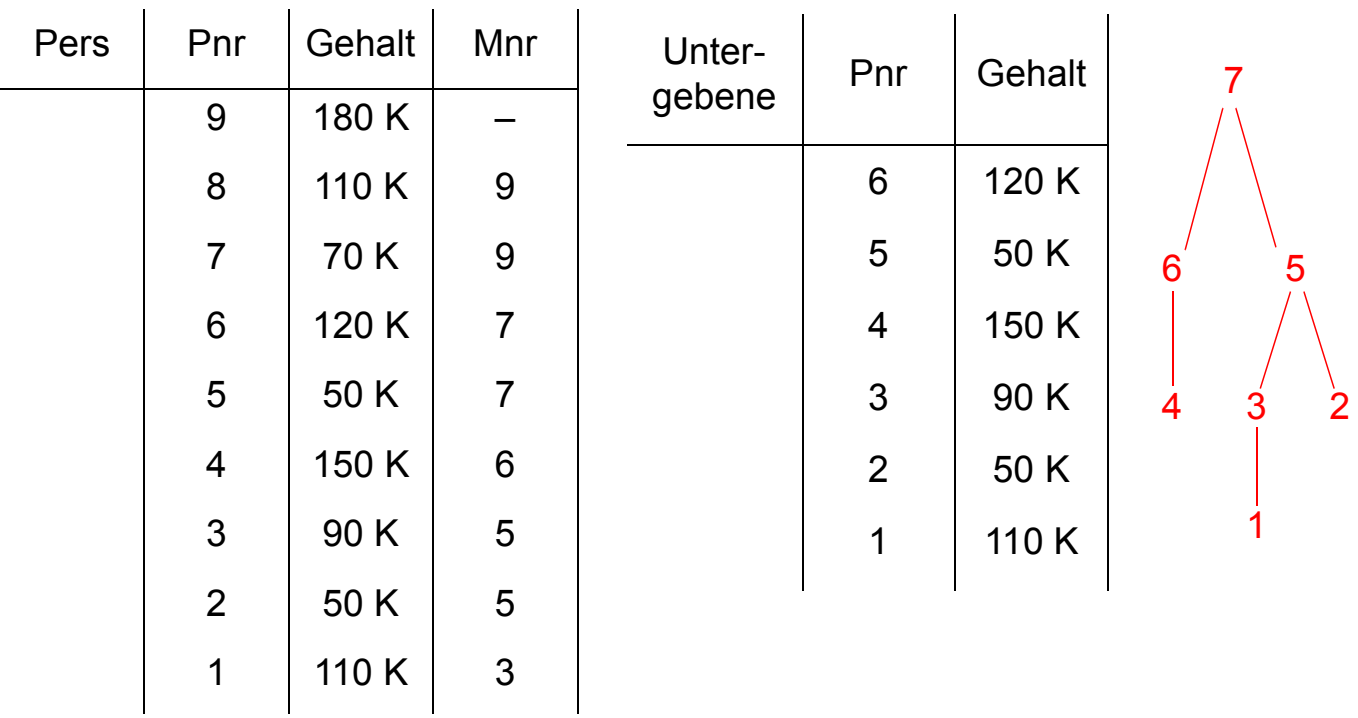

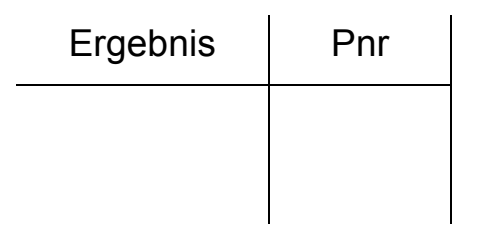

## **Rekursion (4)**

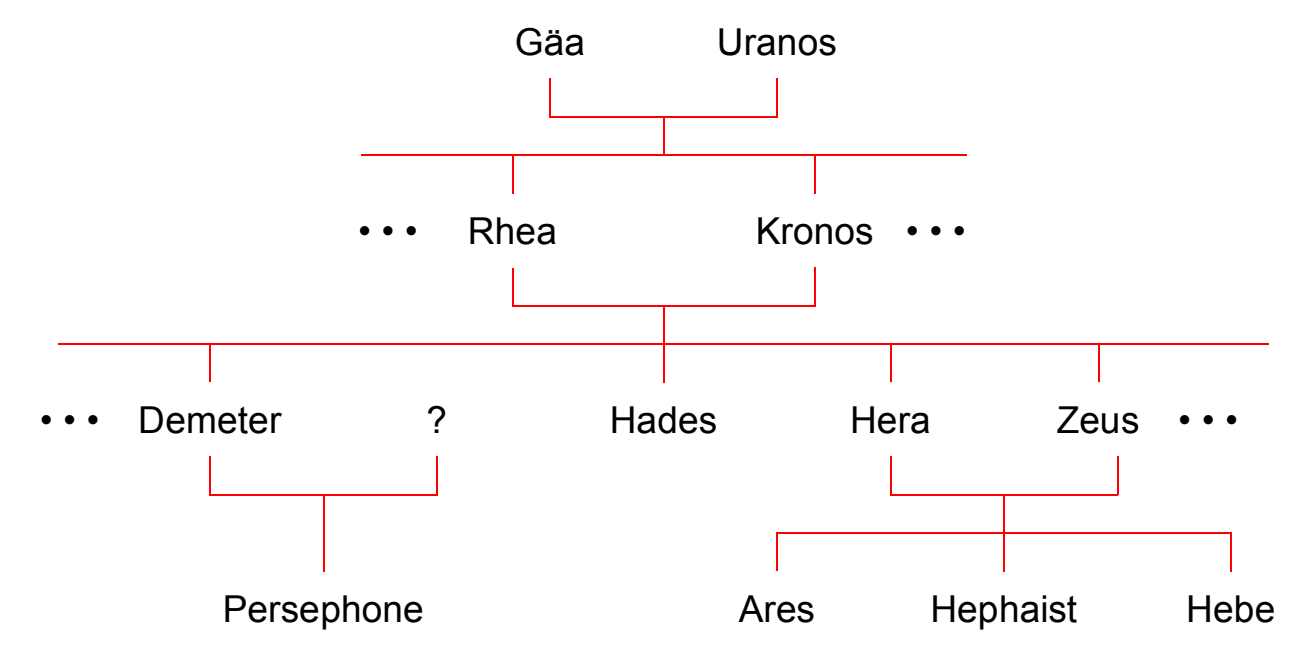

#### **• Q4: Finde alle Vorfahren**

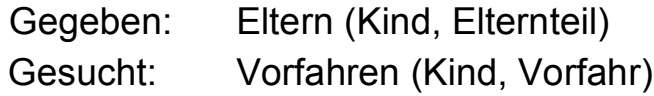

WITH RECURSIVE Vorfahren (Kind, Vorfahr) AS

( ( SELECT Kind, Elternteil FROM Eltern) UNION ALL

( SELECT V.Kind, E.Elternteil FROM Vorfahren AS V, Eltern AS E WHERE V.Vorfahr = E.Kind) )

SELECT \* FROM Vorfahren;

## **Rekursion (5)**

#### **• Rekursive Sicht**

Verwendung einer rekursiven Anfrage innerhalb von CREATE VIEW

### **• Q5: Finde alle Vorfahren von Ares (als rekursive Sicht Ahnen)**

CREATE VIEW Ahnen (Kind, Vorfahr) AS WITH RECURSIVE Vorfahren (Kind, Vorfahr) AS ( ( SELECT Kind, Elternteil FROM Eltern) UNION ALL ( SELECT V.Kind, E.Elternteil FROM Vorfahren AS V, Eltern AS E WHERE V.Vorfahr = E.Kind) )

SELECT \* FROM Vorfahren WHERE Kind = 'Ares';

- Optimierung und Ergebnis

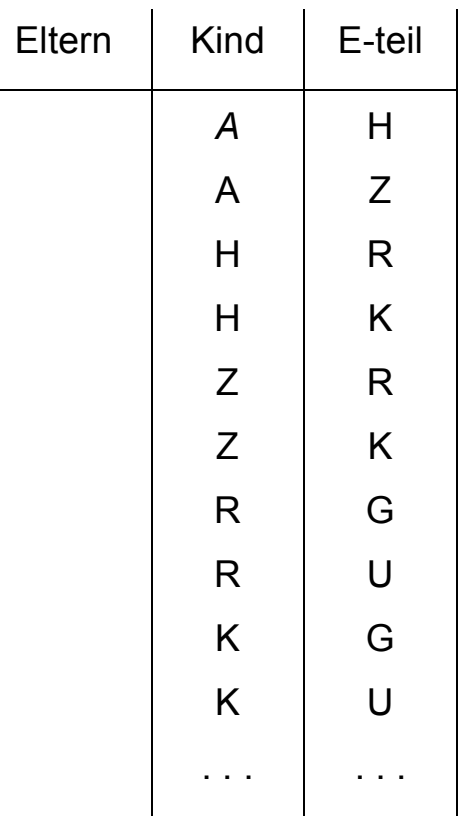

## **Rekursion (6)**

#### **• Rekursives Einfügen**

- Ergebnis einer rekursiven Anfrage kann mit INSERT in eine Tabelle eingefügt werden
- Technik zur Erzeugung synthetischer Tabellen

#### **• Beispiel**

CREATE TABLE Zahlen (Zähler Integer, Zufall Integer);

```
INSERT INTO Zahlen (Zähler, Zufall)
    WITH RECURSIVE Temp(n) AS
           ( (VALUES (1))
      UNION ALL
           ( SELECT n+1 FROM Temp
            WHERE n < 1000) )
    SELECT n, integer (rand () * 1000)
    FROM Temp;
```
- Ergebnis

## **Vergleich von Begriffen/Konzepten**

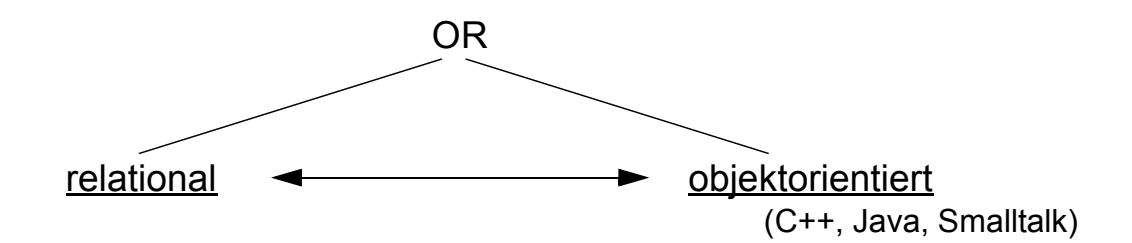

### **Intensional:**

- Relationenschema Objekttyp
- **Extensional:**
	-

### **Struktur:**

• sichtbar im Schema • unsichtbar:

### **Sprache:**

### **Identität:**

• wertbasiert (Primärschlüssel) • objektbasiert (OID)

### **Zugriff:**

- mengenorientiert satzorientiert (n Tupel) (1 Objekt)
- deskriptiv  **navigierend**
- 
- 
- Relation Klasse/Kollektion
	- gekapselt, Signatur
- generische Operationen typspezifische Operationen ("Insert into Pers") ("Einstelle Angestellter")
	-
	-
	- (Anfragen über n Relationen) (Iterator mit Suchargument)
- n-mengenorientiert 1-mengenorientiert

# **Zusammenfassung**

### **• OODM liefern leistungsfähige Konzepte für den Umgang mit komplexen Objekten und mächtigen Operationen**

- Sie eignen sich für Non-Standard-Anwendungen
- Es gibt bereits leistungsfähige Implementierungen von OODBS

### **• OO-Manifesto ist nicht allgemein anerkannt**

- Wieviele Eigenschaften sind essentiell?
- Welche Eigenschaften sind eher ergänzend?
	- **► Es werden noch viele weitere Forderungen gestellt!**

### **• Es gibt ein durch SQL:1999 standardisiertes ORDM**

- Es wurden die wesentlichen OODM-Konzepte übernommen
- Typkonstruktoren, benutzerdefinierte Typen und Funktionen
- Typ- und Tabellenhierarchien sowie Referenzen
- Regelsystem (Triggerkonzept), Erweiterungsinfrastruktur, . . .
- **Spezifikation großer Objekte hat großen Einfluss auf die DB-Verarbeitung** 
	- Speicherungsoptionen, Logging
	- Einsatz benutzerdefinierter und systemspezifischer Funktionen
	- Deklarative SQL-Operationen, aber Cursor-basierte und "navigierende" Verarbeitung von LOB-Werten

### **• Lokator-Konzept**

- Identifikation von LOBs oder Positionen in LOBs
- Minimierung des Datenverkehrs zwischen Client und Server
- Bereitstellung von Server-Funktionen bei der LOB-Verarbeitung
- **Deskriptive Anfragesprache von SQL:1999 ist sehr mächtig**
	- Nutzung von allgemeinen Tabellenausdrücken
	- Einsatz von Rekursion
	- Rekursion mit Berechnungen

## **Rekursion mit Berechnungen**

**• Gozinto-Graph**

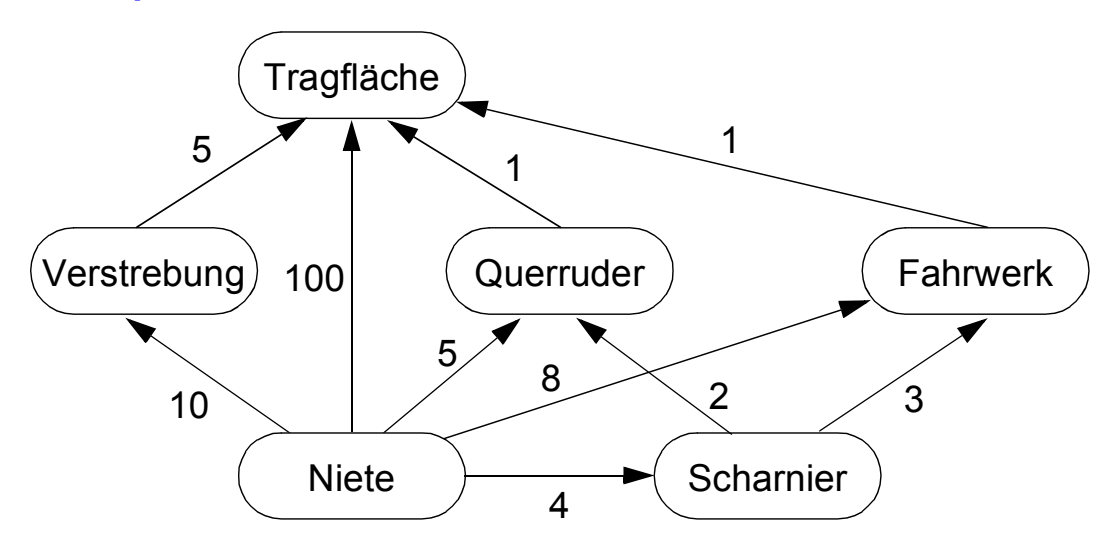

**• Q6: Wie viele Nieten werden insgesamt für eine Tragfläche benötigt?**

### **• Abbildung des Gozinto-Graph**

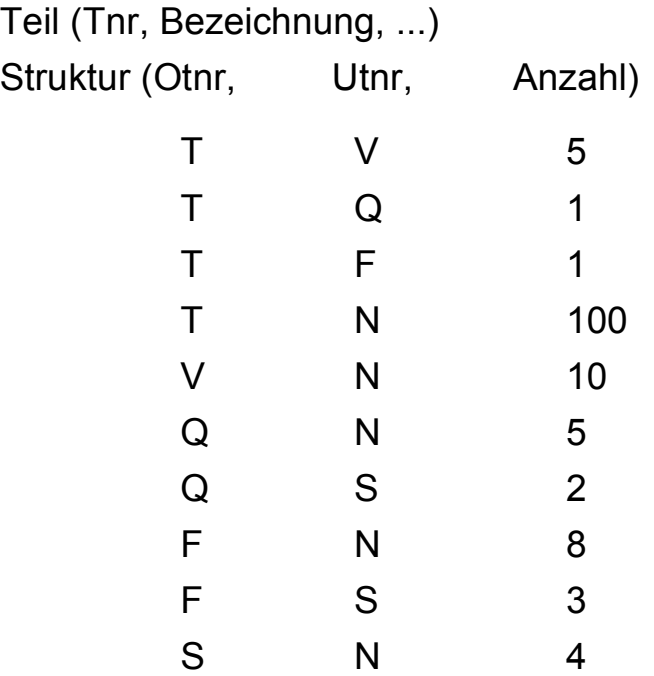

## **Rekursion mit Berechnungen (2)**

**• Temporäre rekursive Sicht Tragflächenteile (TFT)**

WITH RECURSIVE Tragflächenteile (Utnr, Anzahl) AS ( ( SELECT Utnr, Anzahl FROM Struktur WHERE Otnr = 'T') UNION ALL ( SELECT S.Utnr, T.Anzahl \* S.Anzahl FROM Tragflächenteile T, Struktur S WHERE S.Otnr = T.Utnr) );

#### **• Ableitung von TFT**

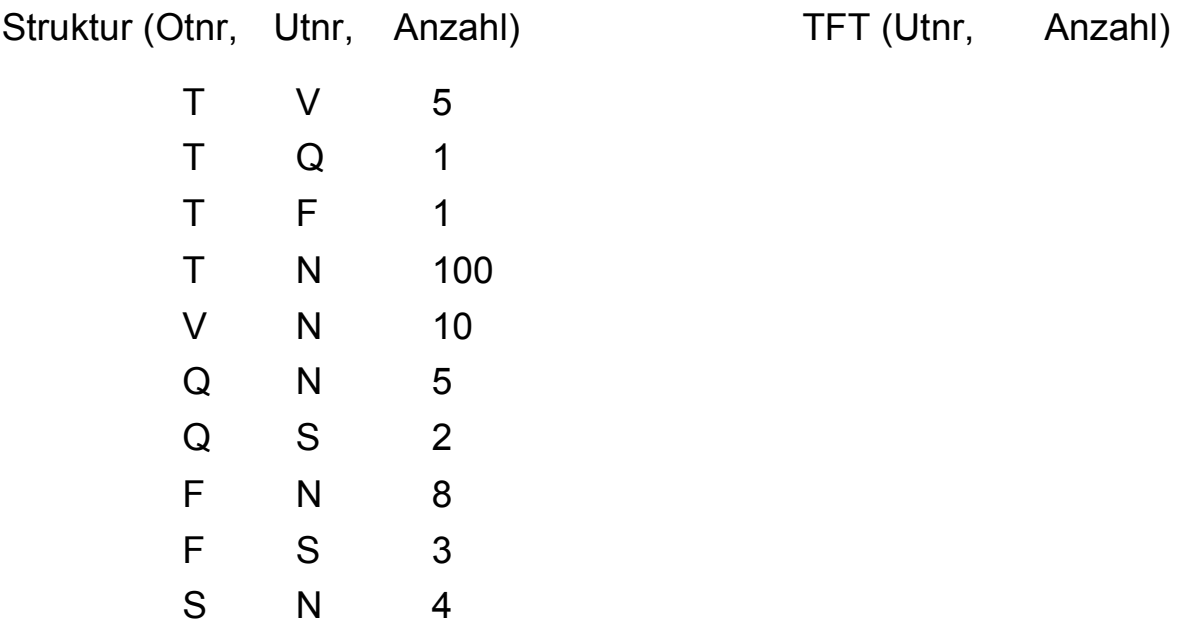

## **Rekursion mit Berechnungen (3)**

**• Q7: Bestimme die Gesamtzahl der Nieten in einer Tragfläche**

```
WITH RECURSIVE Tragflächenteile (Utnr, Anzahl) AS
    ( ( SELECT Utnr, Anzahl
      FROM Struktur
      WHERE Othr = T')
    UNION ALL
    ( SELECT S.Utnr, T.Anzahl * S.Anzahl
      FROM Tragflächenteile T, Struktur S
```

```
WHERE S.Otnr = T.Utnr) )
```

```
SELECT SUM (Anzahl) AS NAnzahl
FROM Tragflächenteile
WHERE Utnr = 'N';
```
- Ergebnis: NAnzahl
- **Q8: Bestimme alle für eine Tragfläche benötigten Teile, zusammen mit der jeweiligen Anzahl**

```
WITH RECURSIVE Tragflächenteile (Utnr, Anzahl) AS
    ( ( SELECT Utnr, Anzahl
      FROM Struktur
      WHERE Otnr = T')
    UNION ALL
    ( SELECT S.Utnr, T.Anzahl * S.Anzahl
      FROM Tragflächenteile T, Struktur S
      WHERE S.Otnr = T.Utnr) )
```

```
SELECT Utnr, SUM (Anzahl) AS TAnzahl
FROM Tragflächenteile
GROUP BY Utnr;
```
- Ergebnis: Utnr, TAnzahl